# Андрей Кочетов

# Модернизация компьютера

#### **Андрей Борисович Кочетов Модернизация компьютера**

*http://www.litres.ru/pages/biblio\_book/?art=6184320 Андрей Борисович Кочетов. Модернизация компьютера: Научная книга; Москва; 2006*

#### **Аннотация**

Персональный компьютер в нашем доме – это уже реальность. Каждый из нас приобретает компьютер для разных целей… Какое-то время он соответствует своим стандартам, но прогресс не стоит на месте и передовая машина, которую мы приобретали, со временем устаревает. И перед каждым из нас встает один и тот же вопрос: «Что делать?» Или купить себе новый персональный компьютер, что дороговато и не каждый может себе это позволить. Или модернизировать, благо, что любой компьютер позволяет это сделать. Но для этого необходимо разбираться в его составляющих и документации. Цель модернизации состоит в том, чтобы заставить Ваш компьютер работать еще быстрее и расширить диапазон его возможностей. В некоторых случаях настройка системных параметров может значительно оптимизировать его работу, не меняя «внутренностей». В других случаях установка новых программ или драйверов может сопровождаться разными сложностями. Что бы упростить Вам эту задачу, мы и выпускаем эту книгу, которая, мы надеемся, поможет Вам разобраться во всех тонкостях модернизации, настройки и наладки Вашего персонального компьютера.

# **Содержание**

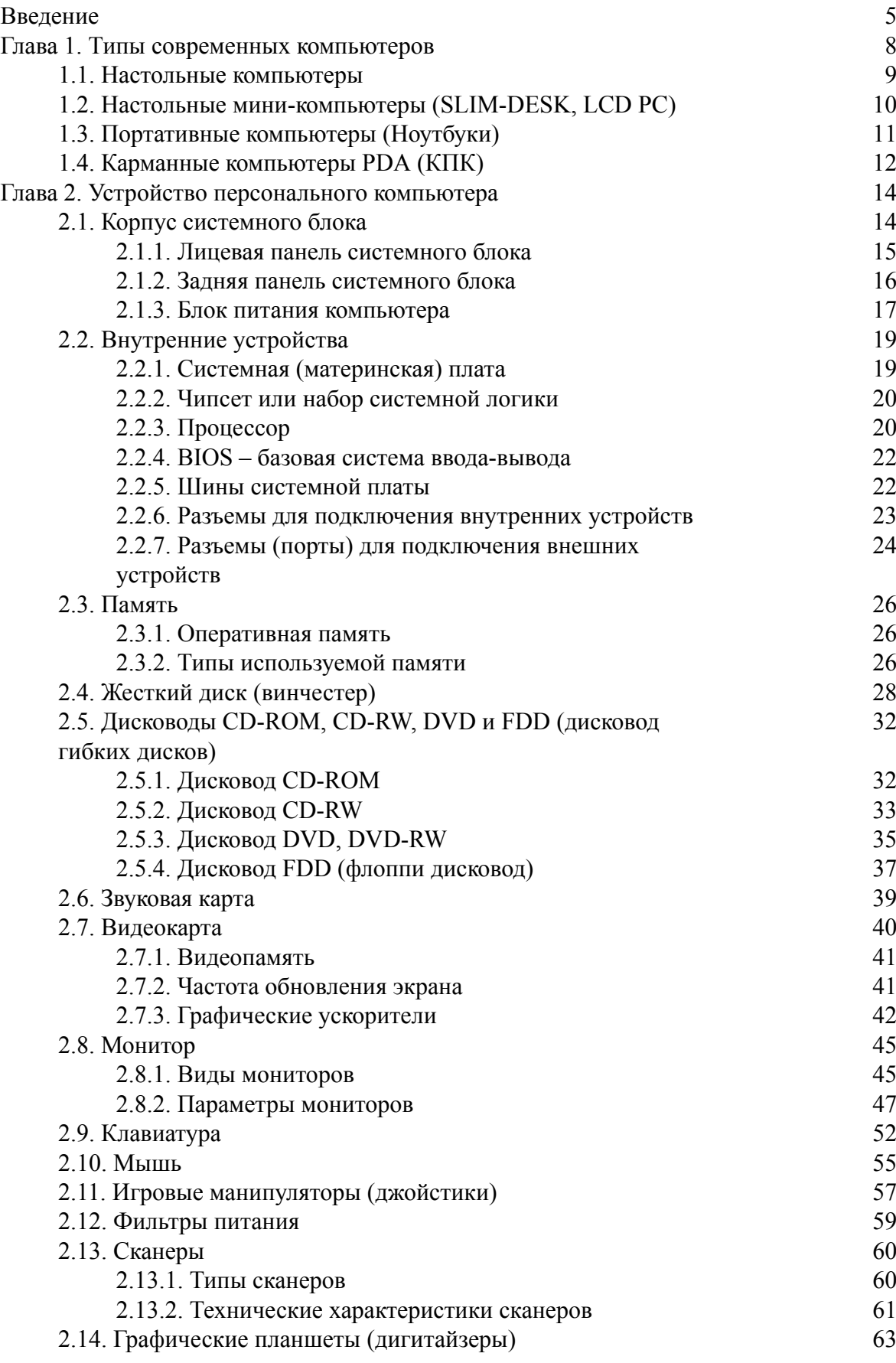

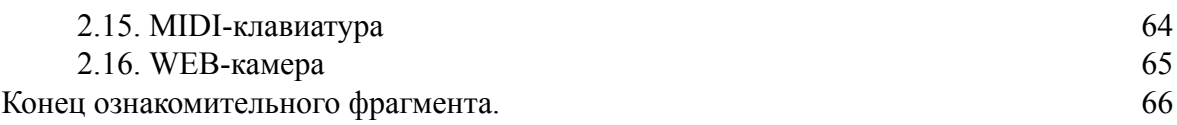

# **Андрей Борисович Кочетов Модернизация компьютера**

# **Введение**

<span id="page-4-0"></span>Как только появился человек на земле: появились жесты, рисунки, танец, дым от костров и другие нехитрые способы передачи информации, которые люди научились использовать примерно тогда же, когда и примитивные орудия труда. Затем было слово и сказания.

Затем слово стало письменным. Это было очень удобно – появилась возможность доверить легенды, народные сказания, эпос, а также личную и государственную переписку бумаге и пергаменту. Курьерам больше не было нужды заучивать сообщения наизусть, появились бюрократия и документооборот.

Величайшими прозрениями человечества стали типографский станок и регулярные почтовые сообщения. Они породили два главных признака цивилизации – человек должен иметь возможность регулярно переписываться с любым количеством респондентов и читать свежие новости в газетах.

Затем появились общедоступный телеграф и телефон, потом – радио и телевидение. Казалось, что человек изобрел все, что можно, дальше изобретать нечего – последние новости можно услышать и увидеть; текстовое сообщение можно срочно передать в любую точку земного шара, с человеком, находящимся где угодно, можно поговорить. Но появился телефакс, и оказалось, что по телефонным линиям можно пересылать документы, имеющие юридическую силу, – счета, копии контрактов и другие документы или просто общаться друг с другом.

Думали ли мы лет пятнадцать назад, что компьютеризация войдет в наш офис, дом, что весь наш мир, в котором мы привыкли жить, станет другим.

Компьютер сам по себе – это целый мир, но если к нему добавить модем, откроется дверь в еще более огромный мир. Если компьютер дает человеку ощущение могущества, то компьютер с модемом приносит чувство ВСЕМОГУЩЕСТВА! Современную жизнь невозможно представить себе без таких понятий, как «e-mail» и «телеконференция», а те, кто в этом неуверен, просто еще не пользовались всеми преимуществами, которые дает современный ПК.

Действительность оказалась куда ярче, а умение пользоваться компьютером и Internet открыло перед нами безграничные горизонты.

Сегодня мы требуем от своего ПК не только большую часть того, что мы привыкли требовать от прессы, почты, телеграфа и телевидения, но и то, на что пресса, почта, телеграф в принципе не способны, – оперативность и интерактивность.

Говорят, что все новое – это хорошо забытое старое. Но старое зачастую не возвращается к нам в своем первозданном виде, а преображается, приспосабливается к современным требованиям. Ход прогресса – это некая спираль, и мы постоянно возвращаемся к решениям, применявшимся ранее, но возврат этот происходит на несколько другой основе и часто напоминает предыдущие решения только внешне.

Не так давно вычислительные машины занимали большие залы. Да и сами компьютеры никак нельзя было назвать персональными. Время работы компьютера распределялось между многими его жаждущими, а доступ к машинам осуществлялся посредством специальных терминалов, как раз и предназначенных для того, чтобы с удаленного рабочего места пользователя можно было запустить нужную программу на компьютере. Пользователей было много, и каждый из них норовил запустить программу, необходимую только ему. Таким образом, компьютер выполнял функции сервера приложений.

Те, старые, вычислительные машины повсеместно «вымерли» словно динозавры, уступив место маленьким и пронырливым персональным компьютерам. Сейчас на многих рабочих столах можно найти компьютер, который еще несколько лет назад мог спокойно претендовать на роль сервера для небольшой рабочей группы.

Развитие вышло на очередной виток, обусловленный главным образом относительно высокими ценами на персональные компьютеры. Потребность в компьютерах была велика, а успехи в налаживании их массового производства были достигнуты далеко не сразу. Многие комплектующие для персональных компьютеров, такие как микросхемы памяти или жесткие диски, долгое время не падали в цене, несмотря на то, что серийное производство их было налажено во вполне достаточных количествах. До этого каждый производитель персональных компьютеров создавал собственные комплектующие и становился монополистом на свои устройства. Поэтому компьютеры и комплектующие были очень дорогими, и не каждый мог их себе позволить.

Именно тогда где-то в недрах компании IBM зародилась идея «компьютера, ориентированного на пользователя». Эта ранее популярная фирма и стала создателем первого в мире подлинно массового персонального компьютера, ее заслуга состояла даже не в создании ПК, а в выработке единого стандарта на основные комплектующие компьютера. Главное нововведение состояло в том, что компьютер IBM PC был изготовлен по принципу открытости. Всем фирмам стало известно об особенностях его конструкции. Производство совместимых с IBM PC компьютеров других фирм поощрялось. Хотя фирма и утратила свое господство на мировом рынке, но стандарт прижился, и сейчас большинство компьютеров относятся к типу «IBM PC-совместимых».

Современные компьютеры похожи на конструктор. Любое из устройств компьютера можно поменять на другое устройство такого же типа, но более совершенное, от любой фирмы производителя.

Мало-помалу компьютеры становятся все более привычными и все больше возможностей современных ПК становятся доступными нам. Компьютер больше не ассоциируется с двумя громоздкими белыми коробками на столе и под ним.

Не секрет, что в последнее время компьютеры все чаще покупаются с целью получения доступа в Интернет или для обработки цифрового видео, аудио или фото, а во многих случаях и просто поиграть в игрушки. Таким образом, круг пользователей компьютеров в значительной степени вышел за рамки традиционного представления «студента очкарика» и в настоящий момент включает практически все слои общества – от домохозяек до солидных деловых людей. Очевидно, что для большинства современных пользователей компьютер в работе должен быть не сложнее миксера: минимум кнопок и максимум возможностей.

Ежедневно в компьютерных новостях появляются сообщения о новых комплектующих и продуктах, и даже бывалым пользователям зачастую бывает, непросто определится в выборе оптимальной конфигурации персонального компьютера. Как же поступить в ситуации, когда Вам понадобится новый компьютер, представляющий собой сбалансированную высокопроизводительную систему, но при этом у Вас не хватает знаний или информации чтобы собрать машину самому? А может быть, Вы очень занятой человек и у Вас нет времени на поиск необходимых комплектующих и на сборку? Выход в этом случае очень прост: можно купить готовый компьютер, при этом предпочтение, конечно, лучше отдавать продукции известных фирм.

Если же Вы при этом хотите за разумную цену обзавестись надежным помощником и компаньоном, то следует предпочесть продукцию компаний предлагающих отличные сбалансированные решения персонального компьютера и высокий уровень сервиса.

Еще до того как у Вас появилась заветная сумма, и Вы твердым шагом направляетесь в ближайший магазин, полки которого ломятся от «железа», нужно ответить на один небольшой, но далеко не праздный вопрос. Какой аппарат мне нужен и что я хочу от этого устройства? От ответа на этот вопрос зависит многое. Ведь досадно, выложив за технику «круглую» сумму, остаться недовольным покупкой.

Не у всех найдется необходимая сумма для покупки нового компьютера, а прогресс не стоит на месте. Рано или поздно возникает момент, когда приходится приступить к модернизации Вашего ПК, в силу ряда причин. Одна из которых – компьютерные игры.

Ведь они требуют постоянного повышения мощности Вашего компьютера. Разработчики не стоят на месте. И компьютер, который Вы купили, был передовым и отвечал самым высоким требованиям, через полгода – год уже перестает быть передовым, а еще через год устаревает окончательно.

Если Вы модернизируете свой компьютер сами, то лучше это делать поэтапно. Вначале поменять то, что жизненно необходимо, а затем уже менять другие узлы и блоки.

Особое внимание нужно обращать на документацию – это один из важнейших элементов работы. Ведь многие неприятности возникают из-за того, что обычная документация и стандартные средства операционной системы часто бывают, бессильны подсказать правильное решение.

Этой книгой мы попробуем помочь Вам разобраться в решении многих проблем, возникающих во время модернизации, настройки и наладки Вашего персонального компьютера.

# <span id="page-7-0"></span>**Глава 1. Типы современных компьютеров**

Первый признак, по которому разделяются компьютеры – платформа.

Платформа IBM-совместимых компьютеров включает в себя подавляющее большинство персональных и домашних компьютеров, а также серверов относящихся к типу «IBM PC-совместимых».

Платформа Apple представлена компьютерами серии Macintosh. У нас в стране они используются в основном в полиграфической отрасли для подготовки полноцветных иллюстраций и дизайна. Они используют программное обеспечение и комплектующие отличные от IBM.

#### **1.1. Настольные компьютеры**

<span id="page-8-0"></span>Настольный (Desktop) – самый распространенный и популярный на сегодняшний день компьютер.

Он несколько громоздок, но не дорог и легко модернизируется. Любое из его устройств без проблем заменяется на другое. Он состоит из системного блока – это самый важный и центральный элемент, в котором сосредоточены все самые важные устройства, такие как процессор, оперативная память, жесткий диск (винчестер), звуковая карта и т. д. К системному блоку подключаются внешние устройства – монитор, принтер, сканер и т. д.

Настольные компьютеры классифицируются по назначению:

• Домашние компьютеры, они универсальны. Делают все понемногу. Домашний компьютер должен качественно воспроизводить звук, видео, работать с трехмерной графикой и что не менее важно быть мультимедийным. Ведь упор в домашнем компьютере делается на мультимедийность, на развлечения. Ведь для него и создаются всевозможные джойстики, «трехмерные» очки и прочие игровые штучки…

• Игровые приставки по характеристикам не уступают обычному персональному компьютеру, а в играх даже и превосходят. Устроены приставки так же как и ПК – имеют процессор 500–600 МГц., оперативную память до 128 Мб., графический и звуковой чип, дисковод CD, в самых последних версиях DVD. Вместо монитора используют обычный телевизор. Приставки предназначены не только для игр. На них мы можем прокрутить музыкальный диск, посмотреть видеофильм, а на последних приставках уже имеется встроенный модем, можем выйти во всемирную паутину – Интернет.

• Издательская – довольно мощная система и дорогостоящая. Упор в них делается на качественную профессиональную видеокарту, мощный лазерный принтер, сканер и конечно же большой монитор. Предназначены для подготовки изданий или для создания средств массовой информации.

• Станции – компьютеры, предназначенные для организаций. Выполняют узкий круг задач, для этих задач и подгоняются – за счет урезания излишеств. Они предназначены, в основном, для работы с текстом и электронными таблицами.

• Серверы – компьютеры-распорядители. Предназначены для контроля локальной сети предприятия или узла Интернет. Через них проходит огромный поток информации, поэтому упор у них делается на мощный процессор, большую оперативную память и большие жесткие диски. Они разделяют мир персоналок и больших компьютеров.

# **1.2. Настольные миникомпьютеры (SLIM-DESK, LCD PC)**

<span id="page-9-0"></span>Эти компьютеры на нашем рынке появились недавно и сейчас находятся на пике моды. Корпус раза в четыре меньше чем у обычных компьютеров. Монитор жидкокристаллический 15-дюймовый. Места он занимает меньше чем обычный персональный компьютер, но немного больше чем ноутбук. И стоит по сравнению с ноутбуком дешевле. Они являются прямыми конкурентами ноутбуков. Функциональных ограничений у них гораздо меньше чем у ноутбуков. Они могут хорошо работать как с мультимедиа, так и новые игрушки им не в тягость.

Всем эти компьютеры хороши, но и у них есть камень преткновения. Уменьшение размеров приводит к увеличению стоимости, и модернизировать их гораздо сложнее. Как и в ноутбуках, возможность замены комплектующих ограничена.

Эти компьютеры изначально созданы для работы в офисах.

# **1.3. Портативные компьютеры (Ноутбуки)**

<span id="page-10-0"></span>Ноутбуки – переносные компьютеры, появились одновременно с настольными. Вначале они весили около десяти килограммов и, переносными их назвать можно было с натяжкой. Назывались они не ноутбуками, а «лэпторами» (laptop) – в переводе «наколенными».

В начале 90-х годов появились относительно легкие, компактные и мощные ноутбуки. От настольных они отличаются размером, ценой (в четыре-пять раз дороже), но и функциональными обязанностями. Любой персональный компьютер заткнет ноутбук за пояс, т. к. комплектующие с трудом поддаются миниатюризации. Ведь в ноутбуках процессор слабее, винчестеры не столь вместительны, видеокарты слабее. Немалую роль играет и энергосбережение, у ноутбука нужно было его уменьшать. Ведь Вы не будете за спиной носить огромный аккумулятор, тяжело, да и неудобно. Монитор ноутбука – жидкокристаллический.

К ноутбукам покупаются и отдельные аксессуары, такие как платы расширения, которые вставляются в отдельные слоты PCMCIA. Расширению с помощью PCMCIA – плат и внешних устройств ноутбук вполне поддается. А полноценной модернизации не всегда. Без проблем можно поменять жесткий диск, он чаще всего располагается в отдельном съемном отсеке, можно увеличить оперативную память. А вот процессор заменить можно лишь в пределах установленной материнской платы. А материнскую плату или видеокарту заменить не удастся. Проще вовремя продать свой устаревший ноутбук и купить новый, если есть средства. При покупке, особенно с рук, обращайте внимание на ЖК-дисплей, на нем могут быть сгоревшие точки люминофора. Они сильно снижают комфортность работы. Хотя производители ноутбуков допускают наличие на экране двух-трех сгоревших пикселей, Вы должны быть осторожны при выборе ноутбука.

Выбирая ноутбук, надо четко представлять себе, для чего он Вам нужен, потому что полностью заменить обычный компьютер он не сможет.

#### **1.4. Карманные компьютеры PDA (КПК)**

<span id="page-11-0"></span>Персональный цифровой помощник PDA или в русском переводе КПК. Карманный переносной компьютер, не более размера записной книжки. Заявил о себе в начале 90-х годов. Карманных компьютеров в нашей стране становится все больше и все большим спросом он пользуется. Появились российские КПК. Один из первых КПК Rover PC P3, он работает на базе ОС PocketPC 2002, который является «карманным Windows». Его характеристики типичны для недорогих машин этого семейства, хотя есть и интересные нюансы. Используется процессор Intel Xscale с частотой 200 Мгц, снизилось энергопотребление, что очень важно. При обычной эксплуатации КПК работает 3–5 часов непрерывно. Имеет изящный корпус, удобную четырехпозиционную навигационную клавишу, а также кнопки вызова приложений с подсветкой. Приличная аудио подсистема, более яркий TFT-экран. Одно но, маловато памяти, всего 29 Мб ОЗУ. Любое серьезное применение потребует дополнительной карточки памяти (рекомендуемые SD Card или ММС объемом от 64 Мб).

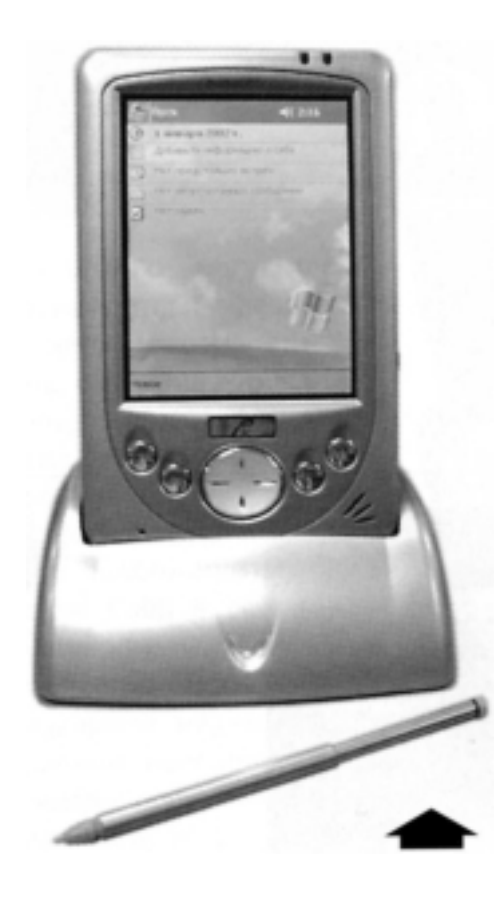

#### *КПК Rover PC P3*

Какая польза от этого маленького КПК. И если разобраться, то польза есть и немаленькая. Приведем несколько задач, которые могут решать любые современные КПК.

1. чтение электронных книг, он позволяет не только их читать, но и за несколько секунд найти нужную информацию в любом электронном издании (благодаря системе поиска и индексации), расставлять интерактивные закладки. Его компактность позволяет носить его с собой постоянно и читать любые книги где угодно.

2. Используется как органайзер и записная книжка. Во много раз удобнее любого блокнота, информацию смотреть гораздо удобнее и быстрее. Ежедневник, дневник, органайзер со встроенной системой оповещения и даже будильник – все это заменит КПК.

3. Коммуникационный центр – все КПК позволяют подключиться к Интернету. Можно с помощью встроенного модема, либо через мобильный телефон по протоколу WAP или GPRS. С помощью КПК Вы можете принимать электронную почту или просматривать страницы Интернет. В новые модели встраивают еще и мобильный телефон и называются они – коммуникаторами.

4. Электронный офис, Вы можете не только просматривать, но и создавать новые документы в приложениях, мобильных вариантах Word и Excel. Вводить текст можно или специальным пером (происходит распознавание рукописного текста), либо с помощью виртуальной клавиатуры на экране КПК, можно подключить и обычную клавиатуру уменьшенного размера. С ее помощью можно набирать и многостраничные тексты.

5. Электронная система навигации. Если вставить в слот КПК плату GPS (Global Positioning Service) мы получим возможность работать с интерактивными картами. С помощью спутниковой связи мы в любую минуту можем узнать свое местонахождение, а заодно и получим совет, как быстрее и лучше добраться до какого-нибудь нужного нам объекта.

6. Мультимедиа центр, он оснащен функциями МР3 плеера и даже видеопроигрывателем. А новые разработки имеют в своем арсенале встроенные радиоприемник и даже видеокамеры.

Мультимедийными талантами отличаются PDA на базе операционной системы PocketPC, а на базе Palm делают это плохо.

7. Игровая платформа, КПК неплохо демонстрируют и игровые качества. Они могут уже играть не только в простенький тетрис, но появилась возможность играть в Doom и другие похожие игры. Один недостаток нет полноценного графического ускорителя, стрелялки на них не идут.

На сегодняшний день PDA представляет собой очень разностороннее устройство. Оно не помешает ни одному человеку, независимо от возраста и рода занятий. Надо только выбрать его по своему усмотрению и вкусу.

# <span id="page-13-1"></span><span id="page-13-0"></span>**Глава 2. Устройство персонального компьютера**

#### **2.1. Корпус системного блока**

Общее положение дел в компьютерном мире мы рассмотрели. Теперь рассмотрим персональный компьютер, конкретно взятый из бесчисленного множества предлагаемого нам, потребителям. И начнем свое знакомство с неглавной, но значимой детали, корпуса системного блока.

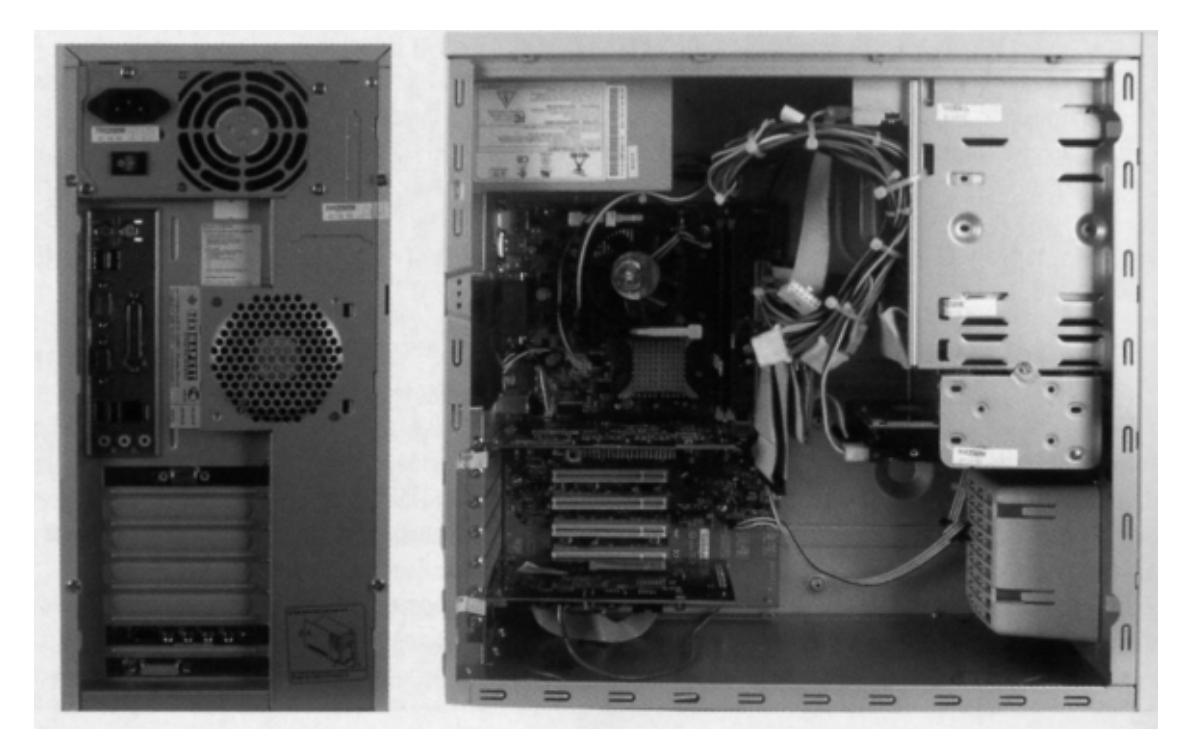

#### *Системный блок*

Ведь в корпус системного блока главным образом вставляются все жизненно важные узлы и детали нашего компьютера, начиная с системной (материнской) платы и кончая флоппи-дисководом. В нем происходят и зарождаются все процессы. К нему подключаются все внешние устройства, такие как монитор, принтер, сканер и т. д. Но об этом чуть позже.

До недавнего времени на компьютерном рынке было два типа корпуса системного блока АТ и АТХ. Но по мере прогресса и движения вперед корпус АТХ вытеснил АТ с рынка. Его еще можно увидеть и даже купить, но это в отдельно взятой фирме или магазине. Корпус АТ на данный момент устарел, как внешне, так и внутренне. И если он у Вас стоит, избавьтесь от него, как можно быстрее. В противном случае у Вас могут возникнуть проблемы, если Вы захотите модернизировать Ваш компьютер, так как под этот корпус уже перестали выпускаться блоки и платы. И найти нужные будет очень не просто. Различить эти два вида корпуса можно и на глаз по расположению на задней панели разъемов, предназначенных для подключения внешних устройств и по габаритам, корпус АТ меньше чем АТХ.

Блок АТХ по всем стандартам подходит для современной начинки Вашего персонального компьютера. Он больше чем АТ и кажется более громоздким, но это оправдывает себя. В него можно затолкать любую начинку и еще останется место. Если захотите модернизировать свою машину, у Вас будет место, где развернутся. Элементы случайности, что Вы влезете отверткой или пинцетом в какой либо разъем, замкнете дорожку или еще какой-нибудь казус – отпадают.

Корпус АТХ лучше вентилируется и в нем лучшая теплоотдача, что благотворно сказывается на работе Вашего ПК, особенно когда Вы работаете долго.

Корпуса в вертикальном исполнении различаются по высоте и имеют названия:

1. Mini Tower ATX;

2. Midi Tower ATX;

3. Full Tower ATX.

Цена поднимается пропорционально габаритам корпуса. Имеется еще один тип корпуса, в наших магазинах он встречается все чаще. Особо плоский корпус он называется Slim. В таком корпусе поставляются фирменные компьютеры от известных мировых производителей. Они дорогие, иметь его престижно, но не функционально. Если захочется модернизировать такой ПК то можно не найти на него должной «начинки».

#### **2.1.1. Лицевая панель системного блока**

<span id="page-14-0"></span>Рассмотрим лицевую панель системного блока. На ней находятся две, а на старых моделях три кнопки:

1. Кнопка Power, служит для включения, перед началом работы, и выключения компьютера, после завершения работы.

2. Кнопка Reset, служит для перезапуска (перезагрузки) компьютера в режиме «зависания», когда компьютер, по какой либо причине (сбой программы, ошибка, конфликт оборудования) отказывается выполнять Ваши команды.

3. Кнопка Turbo, служила для увеличения или замедления работы программы. На новых блоках ее уже не устанавливают, а на которых она стоит, то уже не функционирует. Индикаторные лампочки, отражают параметры в работе Вашего персонального компьютера.

1. Зеленый индикатор отражает включение компьютера в работу. Этот индикатор горит на протяжении всей работы Вашего персонального компьютера.

2. Красный индикатор, с символом стопки дисков, отмечает работу жесткого диска – винчестера. Он зажигается, когда компьютер производит чтение данных или запись данных на жесткий диск.

3. На устаревших блоках стоит еще один индикатор, он отображает состояние кнопки «Turbo», включена она или выключена и поэтому может отсутствовать на Вашем системном блоке вместе с этой кнопкой.

Часто на передней панели можно видеть цифровой индикатор, отображающий тактовую частоту процессора, например «567». Этот индикатор ничего не измеряет, а несет на себе декоративную функцию.

Помимо кнопок и индикаторов на переднюю панель обязательно выходят рабочие части нескольких устройств со сменными носителями информации – дисководы. Выдвигающиеся дисководы предназначены для работы с компакт-дисками. На передней панели есть место для всех трех видов дисководов: CD-ROM, CD-RW и DVD. Их можно поставить все или по отдельности, это уже на Ваше усмотрение, как Вам будет удобно и для каких целей они нужны.

Ниже видны рабочие части флоппи-дисковода, он предназначен для работы с дискетами емкостью 1,44 Мб. Но на его место можно поставить и более современный Zip-дисковод.

#### **2.1.2. Задняя панель системного блока**

<span id="page-15-0"></span>Если мы развернем системный блок задней – тыльной стороной, то перед нашим взором предстанет множество гнезд и разъемов, в которых можно запутаться, если не знать их предназначения.

Но как оказывается в дальнейшем, подключить устройство «не туда» практически невозможно, каждый из разъемов уникален, и предназначен конкретно для определенного устройства подключаемого к этому разъему и имеет рядом с собой логотип, обозначающий, что можно в это место подключить.

Начнем наше описание с самых крупных двух разъемов черного цвета. Они имеют три контакта и предназначены для подключения шнура питания системного блока и шнура питания монитора. Лучше монитор подключать не через системный блок, а напрямую, его собственным шнуром, в розетку. Лучше в сетевой фильтр.

Другие разъемы сгруппированы на металлических плоскостях и принадлежат определенной плате внутри системного блока.

Рядом с разъемами по подключению системного блока и монитора, находятся два круглых разъема, на блоке они обозначены PS/2. Они служат для подключения мыши и клавиатуры.

• Гнездо для мыши зеленого цвета;

• Гнездо для клавиатуры фиолетового цвета.

Разъемы для клавиатуры и мыши выпускаются в трех вариантах. На сегодняшний день актуальными являются два варианта – для универсального разъема USB и для разъема PS/2. Разъем PS/2 предпочтительней. Портов USB в системном блоке мало, а подключаемых устройств для этих портов много.

Приобретать клавиатуры и мыши со старыми разъемами СОМ-порт для мыши и большим круглым разъемом АТ для клавиатуры нет необходимости.

Ниже разъемов PS/2 находятся универсальные разъемы USB, к которым можно подключать практически все внешние устройства, как то модем, сканер, принтер и т. д. Не переживайте если в Вашем компьютере таких гнезд всего два и их не хватает для всех подключаемых устройств, их можно соединить в цепочки, подключая одно к другому.

Ниже идет группа из трех разъемов.

Разъем LPT может Вам пригодиться для подключения принтера, это в том случае если принтер не снабжен разъемом USB. И два разъема Com-порт: 25-ти штырьковый, в него подключается внешний модем. 9-ти штырьковый, в него подключается мышь, если она не снабжена разъемами PS/2 или USB.

Еще ниже находится один единственный разъем с тремя рядами штырьков. Этот разъем принадлежит видеокарте и предназначен для подключения Вашего монитора.

В самом низу мы видим полоску с большим числом «гнезд» и 16-ти штырьковым разъемом, они относятся к звуковой карте. 16-ти штырьковый разъем – это игровой порт, он служит для подключения игровых манипуляторов – джойстиков. Гнезда служат для подключения:

1. красного цвета – микрофона;

2. зеленого цвета – акустической системы;

3. синего цвета – внешнего источника звука, например магнитофона.

Гнезд может быть больше – это зависит от установленной звуковой карты. Порядок и число гнезд описывается в документации к звуковой карте, и все они помечены значками.

Еще один элемент находится на задней панели – это прорезь круглой формы на блоке питания. В этом месте в корпусе расположен вентилятор, который охлаждает теплонесущие детали.

Также на задней панели имеется шесть винтов, которые крепят боковые крышки системного блока. Если их открутить и снять боковые пластины мы увидим внутреннюю часть и начинку нашего системного блока.

Множество микросхем, плат и блоков и все это переплетается во множестве проводов и штекеров. С первого взгляда в эту мешанину, берет оторопь. Но не спешите, пройдет немного времени, и Вы будете совершенно спокойно ориентироваться в этих устройствах, будете знать, какие задачи каждое из них выполняет, и чем они отличаются друг от друга.

#### **2.1.3. Блок питания компьютера**

<span id="page-16-0"></span>Блок питания относится к корпусу и продается вместе с ним.

Он должен быть достаточной мощности, чтобы питать все компоненты внутри системного блока. Его вторая функция – вентиляция и охлаждение всей системы. Многие компоненты, особенно сам блок питания, центральный процессор и жесткий диск, во время работы сильно разогреваются. Если не обеспечить надежную вентиляцию, возможны отказы из-за перегрева.

Кроме того, очень большое значение имеет надежность блока питания. В системах с повышенными требованиями иногда даже устанавливают резервный блок питания на случай выхода из строя основного. Ненадежность блоков питания связана, прежде всего, с тяжелыми режимами их работы – высокими напряжениями и большими токами.

Чтобы блок питания не доставил Вам лишних хлопот, запомните несколько советов специалистов.

• При покупке компьютера уточните мощность блока питания. Она должна быть не менее 250 Вт, иначе ее может не хватить для установки жесткого дополнительного диска, плат расширений, более мощного процессора, мультимедийного оборудования и т. п. Современные блоки питания часто рассчитаны на мощность в 300 Вт.

• Избегайте ненужных выключений и включений компьютера.

Если перерыв в работе небольшой, лучше не выключать питание. Для экономии электроэнергии лучше прибегнуть к функциям энергосбережения, которыми оснащены все современные компьютеры. Замедление работы процессора, остановка жесткого диска, гашение экрана монитора и другие меры снижают потребление энергии при паузах в работе.

• Не допускайте включения питания сразу после выключения компьютера. Обязательно сделайте паузу, хотя бы в 20–30 секунд. При выключениях и включениях сетевого выключателя из-за возникающих в его схеме переходных процессов блок питания испытывает самые большие нагрузки и выходит из строя чаще всего именно в эти моменты.

• Если Ваша электрическая сеть не отличается высокой надежностью: лампочки часто подмигивают, иногда пропадает свет, а в вечернее время понижается напряжение, – подумайте о дополнительных мерах защиты питания компьютера. Можно использовать стабилизаторы напряжения и сетевые фильтры импульсных помех типа «Пилот». В случаях, когда требования к надежности повышенные, нужно применять специальные блоки бесперебойного питания – *UPS. UPS* – отдельное устройство, которое использует сетевое напряжение для зарядки встроенных в него аккумуляторов, от которых и питается компьютер. Это недешевое, но нужное устройство.

Главный враг блока питания – обычная бытовая пыль. В среднем за год работы на дне корпуса блока питания накапливается слой пыли толщиной в 1–3 см. Эта пыль «слеживается» и не слишком мешает работе компьютера, но если положить его на бок при смене компонентов или перевезти в другое место, пыль переместится, и после включения в сеть блок питания может выйти из строя. Поэтому *желательно* регулярно обрабатывать блок питания с помощью пылесоса (для этого он имеет вентиляционные отверстия). Перед транспортировкой или обслуживанием компьютера это делать не просто желательно, а *необходимо.*

# **2.2. Внутренние устройства**

#### **2.2.1. Системная (материнская) плата**

<span id="page-18-1"></span><span id="page-18-0"></span>Системная (материнская) плата – это один из самых важных элементов нашего персонального компьютера. Она служит механической основой всей электронной схемы компьютера. На ней расположены: процессор (мозг ПК), проложены шины, расположены гнезда и разъемы для подключения с дополнительными модулями и периферийными устройствами, установлен целый ряд микросхем, генерирующий необходимое управление сигналами для функционирования компьютера и его памяти.

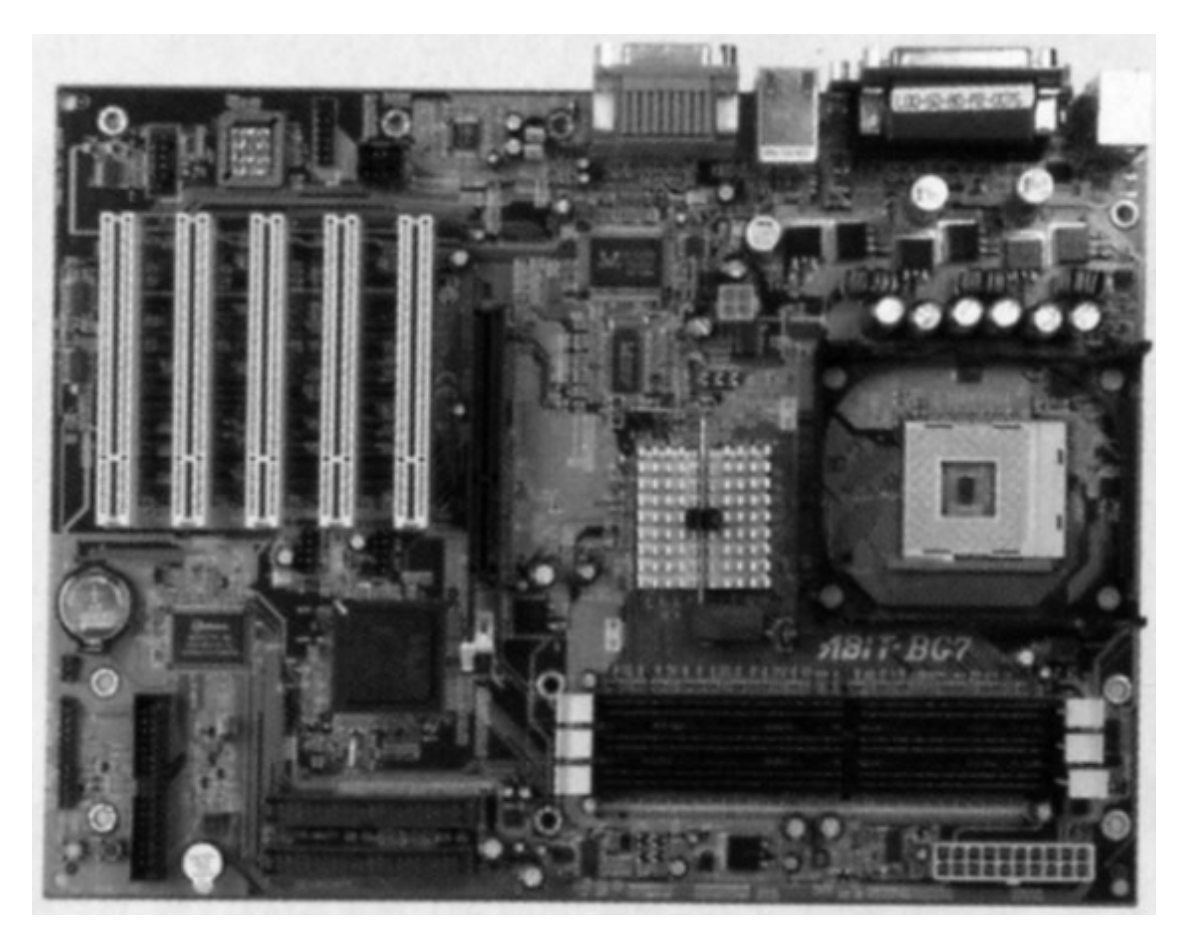

*Системная (материнская) плата*

Выбор процессора во многом определяется системной платой. Основные производители материнок фирмы Intel и AMD. Прочие фирмы разрабатывают совместимые или используют системы логики именно от этих фирм.

Фирма Intel выпускает процессоры Pentium и Celeron под оригинальный разъем Slot 1 или гнездо Socket 370.

Фирма AMD выпускает процессоры Athlon и Duron под оригинальный разъем Slot A или гнездо Socket A.

При покупке компьютера обращайте особое внимание на производителя процессора и материнской платы, т. к. Intel и AMD несовместимы.

Есть на системных платах другие разъемы и устройства, знание возможностей которых очень пригодится Вам при сборке или модернизации компьютера. Например, разъемы питания, к которым подключается куллер и индикаторы системного блока. Переключатели «джамперы», с их помощью можно отрегулировать многие параметры работы системной платы или «обнулить» содержимое микросхемы BIOS.

Поэтому, купив системную плату, нужно обязательно ознакомиться с документацией и узнать из нее какие разъемы и переключатели на ней находятся и за что они отвечают.

При всей своей внешней простоте системная плата – это весьма сложный организм, от каждого элемента которого, зависит быстродействие и стабильность работы всего компьютера в целом и отдельных его составляющих. Ниже мы рассмотрим, из чего состоит системная плата и с чем она взаимодействует.

#### **2.2.2. Чипсет или набор системной логики**

<span id="page-19-0"></span>Чипсет – это микропроцессорный комплекс, от которого напрямую зависят самые важные характеристики системной платы, такие как: взаимодействие процессора со всем электронным хозяйством, скорость передачи данных, число поддерживаемых моделей процессоров, тип оперативной памяти и работа с ней.

Ранее системная плата состояла из множества микросхем. Потом их свели в четыре специализированные микросхемы, и этот комплект назвали чипсетом. Сегодня чипсеты состоят из двух микросхем, одна из которых называется Северный мост (North Bridge), а другая Южный мост (South Bridge). На системной плате это самые крупные микросхемы после процессора.

• Северный мост отвечает за быстродействующие компоненты: процессор, память, видеошину AGP.

• Южный мост отвечает за более медленные компоненты: шину PCI и все подключенные устройства, такие как: мышь, клавиатура, дисководы, принтер.

По маркировке чипсета можно определить его производителя и его марку. Поскольку функциональные возможности компьютера определяет чипсет, а от процессора зависит лишь скорость передачи, с которой эти функции выполняются, знать его марку и производителя во много раз важнее, чем производителя и марку процессора.

Чипсет должен быть согласован с процессором, поэтому не всякому процессору подойдет любая материнская плата.

Современные чипсеты используют Hub-архитектуру, которая обеспечивает более высокое быстродействие компонентов системной платы и в целом компьютера, в которой:

• Северный мост (North Bridge) называется Memory Controller Hub,

• Южный мост (South Bridge) называется Input/Output Controller Hub.

У фирмы AMD, для процессоров Athlon и Duron, собственные наборы чипсет с архитектурой North Bridge/South Bridge.

От чипсета системной платы зависят частота, на которой она может работать, объем оперативной памяти и количество устройств, которые можно к ней подключать. Поэтому при покупке компьютера, можно посоветовать, спрашивайте не какой у него процессор, а какой у него чипсет. От него, на сегодняшний день, зависит больше, чем от процессора.

#### **2.2.3. Процессор**

<span id="page-19-1"></span>Центральный процессор (CPU – Central Processing Unit) – электронное устройство, которое программно управляет всей системой. Это одна из самых больших микросхем компьютера, его легко увидеть на системной плате. Он располагается на Slot-е определенной фирмы производителя.

В современных компьютерах не один процессор их несколько. Современные компьютеры являются мультипроцессорными устройствами. Требования к повышению быстродействия, качеству изображения и звука, скорости передачи данных привели к тому, что все составляющие компьютерной системы управляются процессорами (контроллерами), которым переданы функции по управлению конкретными устройствами. Выбор центрального процессора – это выбор возможностей компьютера. Производительность компьютера напрямую зависит от быстродействия центрального процессора. А быстродействие CPU определяется многими параметрами, но основными принято считать:

1. Тактовая частота – частота, отображающая количество колебаний электрического тока в секунду, обеспечивающая работоспособность процессора, измеряется в мега и гигагерцах (МГц и ГГц). Время, за которое происходит одно полное колебание, получило название такт. Чем выше тактовая частота, тем большее количество команд за единицу времени способен выполнить процессор. Тактовая частота процессора указывается рядом с его наименованием: Pentium IV, 2,8 ГГц; Athlon 1000; Celeron 633.

2. Частота системной шины – она определяет скорость передачи данных. Шина – физическая магистраль для передачи сигналов между устройствами. Чем больше разрядность шины, тем больше данных передается по ней за единицу времени. Частота системной шины прямо связана с частотой самого процессора через коэффициент умножения. Например, частота процессора 2,4 ГГц – это частота системной шины в 400 МГц, умноженная на коэффициент 6 (частота системной шины, умноженная процессором на заложенную в нем величину, в данном случае 6). Дорогие процессоры Intel работают на частотах системной шины 400, 533 МГц. А если быть более точным, то частота самой системной шины в этих случаях соответствуют 200 и 266 МГц соответственно. Ведь процессоры увеличивают ее, получая информацию от системной платы в несколько потоков. В некоторых процессорах можно «разогнать» частоту системной шины, из сотни процессоров на это способны лишь некоторые. В случае удачи резко повышается производительность компьютера. Так поднятие частоты системной шины для процессора Celeron 1.6 ГГц со 100 до 133 МГц, в этом случае повышается не только скорость обмена данными по системной шине, но и повышает скорость работы самого процессора, примерно до 2 ГГц. Но это если получится «разогнать» процессор, да и то с солидным охлаждением. В большинстве случаев это заканчивается плачевно, в лучшем случае процессор откажется работать, в худшем – выйдет из строя.

3. Кэш-память – встроенная память, предназначенная для временного хранения часто используемых данных и кодов. Процессор внутри себя почти ничего не хранит. У него немного ячеек (регистров), в которых данные обрабатываются. Поэтому и была разработана технология кэширования данных. Кэш – это небольшой набор ячеек памяти, играющий роль буфера. Если что-то считывается из общей памяти или записывается в нее, копия данных заносится в кэш-память. Это сделано для того, чтобы не извлекать необходимые данные издалека, а взять их из кэш-памяти. Кэш-память устанавливается пирамидой:

• Кэш-память первого уровня – самая быстрая по скорости, но самая малая по объему. Встраивается в кристалл процессора и работает на его тактовой частоте (на частоте ядра). Размер кэш-памяти первого уровня определяет количество информации, которую процессор может использовать, не обращаясь к кэш-памяти второго уровня и системной памяти. Ее размер измеряется всего – лишь десятками Кбайт, но она играет очень важную роль в быстродействии.

• Кэш-память второго уровня может быть интегрирована с кристаллом процессора, в этом случае она работает с частотой ядра процессора, но может располагаться и в отдельной микросхеме рядом с процессором, и будет кратна частоте процессора (половине ядра

или две трети ядра). Если кэш-память интегрирована с кристаллом процессора, то ее быстродействие практически будет равно быстродействию кэш-памяти первого уровня. Размер кэш-памяти второго уровня определяет количество информации, которую процессор может использовать, не обращаясь к системной памяти. Поиск необходимой информации компьютер осуществляет сначала в кэш-памяти первого уровня, затем в кэш-памяти второго уровня и затем в системной памяти. Процессоры одной модели и с одной рабочей частотой могут различаться объемом кэш-памяти, в этом случае к маркировке добавляется определенная буква.

#### **2.2.4. BIOS – базовая система ввода-вывода**

<span id="page-21-0"></span>BIOS (Basic Input Output System) – это базовая система ввода-вывода. Микросхема, в которой записаны все первичные программы, с которых начинается работа компьютера. Эту микросхему легко найти на системной плате, она, как и процессор не впаяна, а устанавливается на специальной колодке. Ее можно вынуть, но мы Вам этого делать, самостоятельно не рекомендуем. Для этого лучше обратиться к специалистам.

Программы BIOS производят проверку основных систем ПК сразу после включения. Это мы можем наблюдать на экране монитора, сразу после запуска. Зайти в BIOS можно сразу после включения компьютера, если нажать на клавишу DEL (на некоторых компьютерах возможна другая клавиша).

Мы можем поменять настройки программ BIOS самостоятельно, это удобно, поскольку не требуется разборка корпуса системного блока. Мы можем задать частоту системной плате, если она работает на нескольких частотах. Это можно сделать с помощью программы BIOS, так и на самой плате при помощи переключателей. Так же мы можем поменять коэффициент внутреннего умножения частоты процессора, кроме процессоров Intel Celeron, в них коэффициент фиксирован. Но в случае внесения неправильного параметра можно сделать программы BIOS не работоспособными, в этом случае компьютер не запустится.

<span id="page-21-1"></span>Поэтому настройки менять нужно осторожно, и если Вы не знаете как-то лучше этого не делать. Восстановить многие настройки программным путем будет уже не возможно. В этом случае, настроить BIOS можно с помощью переключателей на системной плате.

#### **2.2.5. Шины системной платы**

Шины – это группы проводников, через которые происходит связь процессора с другими устройствами системной платы. По функциям различают три основных шины:

1. Шина процессора (внешняя) – высокоскоростная шина, предназначена для передачи данных между встроенной кэш-памятью и компонентом системной платы Северным мостом (North Bridge). Разрядность шины 32 или 64 бит. Работает на частотах 66 МГц., 100 МГц, 133 МГц, 200 МГц и т. д. Частота внешней шины процессора совпадает с частотой системной шины. Но имеется еще и внутренняя шина, она работает на повышенной частоте – тактовой частоте процессора, которая получается умножением частоты внешней шины на числовой множитель. Высокая тактовая частота внутренней шины процессора используется для передачи данных между регистрами процессора и кэш-памятью первого уровня или встроенной кэш-памятью второго уровня. Все шины, связывающие процессор с памятью, можно рассматривать как одну главную шину. Она называется шиной FSB (Front Side Bus), Когда говорят, что системная плата работает с частотой 66, 100, 133 МГц и т. д., то имеют в виду именно частоту главной шины, на которую опирается процессор. Получая эту частоту, процессор умножает ее на свой коэффициент внутреннего умножения.

2. Шина ISA (Industry Standard Architecture) – этот стандарт позволил добавить в главную шину разъемы для подключения дополнительных устройств и работать с ними, как с внутренними. Эта технология получила название АТ (Advanced Technology). Разработана она была еще в 80-х годах, но до сих пор используется. После внедрения стандарта ISA появилась возможность устанавливать на системной плате дополнительные платы, которые получили название карт расширения или просто карт, для подключения всего чего угодно. Со временем процессору требовались все более высокие частоты для общения с памятью, и их соединили специальной шиной, получившей название локальной. Шина ISA была отделена от локальной шины – они стали общаться через «мост». Сегодня функции ISA выполняет микросхема «Южного моста» чипсета.

3. Шина памяти – предназначена для обмена данными между процессором и оперативной памятью. Работает на частоте внешней шины процессора (частоте системной шины).

#### <span id="page-22-0"></span>**2.2.6. Разъемы для подключения внутренних устройств**

На системной плате имеется множество всевозможных разъемов (слотов), предназначенных для подключения внутренних устройств. Их номенклатура и количество является важным фактором при выборе системной платы. Далее мы кратко рассмотрим все эти разъемы (слоты):

• Разъем (слот) стандарта PCI (Peripheral Component Interconnect) – разъемы для подключения дополнительных модулей: звуковая карта, внутренний модем, дополнительных контроллеров и т. д. На системной плате слотов PCI обычно четыре, иногда бывает меньше. Разъемы PCI самые короткие на плате, белого цвета, разделенные своеобразной перемычкой на две неравные части.

• Разъем AGP (Advanced Graphic Port) – ускоренный графический порт, предназначен для установки видеокарт формата AGP. Сегодня практически все видеокарты выпускаются для этого разъема.

• Разъем (слот) CNR/AMR (Audio Modem Riser Card) – предназначен для установки в компьютер встроенного модема или звуковой карты. Можно подключить их вместе, они работают по одному принципу – преобразовывают цифровой сигнал в звуковой, (акустический) слышимый человеческим ухом, а при необходимости и обратно. Слот AMR стоит на системных платах созданных на основе чипсетов Intel. На системных платах других производителей стоит другой разъем аналогичного назначения CNR.

• Разъемы (слоты) для установки оперативной памяти – предназначены для установки оперативной памяти, они, как правило, белого цвета, отличаются от слотов для плат по наличию специальных замочков «защелок». Слотов на системной плате может быть от двух до четырех. Слоты четко привязаны к одному типу оперативной памяти, установить в слот для памяти DDR SDRAM модули RDRAM мы просто не сможем. На некоторых системных платах имеются слоты для установки нескольких типов оперативной памяти: два слота для DDR SDRAM и два – для RDRAM. Даже в этом случае Вы можете установить оперативную память только одного типа.

• Разъемы для контроллеров E-IDE (расширенных IDE) – предназначены для подключения к системной плате внутренних устройств хранения и чтения информации: жестких дисков, дисководов CD-ROM, CD-RW, DVD и т. д. На системной плате находятся два контроллера E-IDE, к каждому из которых можно подключить до двух устройств:

- Primary Master (первое ведущее);
- Primary Slave (первое подчиненное);
- Secondary Master (второе ведущее);
- Secondary Slave (второе подчиненное).

Первым ведущим всегда ставится жесткий диск, именно с него производится загрузка системы. Вторым, как правило, ставится дисковод CD-ROM. На оставшиеся разъема можно подключить дисководы большой емкости: ZIP, ORB), дополнительный жесткий диск или дисководы CD-RW, DVD.

Для флоппи дисковода емкостью 1,44 Мб имеется специальный разъем, другое устройство подключить к нему невозможно.

Современные модификации контроллера E-IDE, предназначены для подключения быстрых жестких дисков, обеспечивают передачу данных со скоростью до 100 (Ultra DMA/100) или 133 Мб/с (Ultra DMA/133).

• Контроллеры SCSI – это один из самых старых и распространенных скоростных интерфейсов. SCSI – винчестеры работают куда быстрее и стабильнее, чем IDE. Поэтому практически все высокопроизводительные рабочие станции оснащены системными платами, поддерживающими SCSI. Количество устройств хранения, подключенных к одному контроллеру увеличено до 15, с четырех. Мы не рекомендуем заводить такой интерфейс на своем персональном компьютере, системная плата, имеющая такой интерфейс, стоит в дватри раза дороже обычной. Но если Вы желаете, такой контроллер иметь, а у Вас он не стоит, его всегда можно установить отдельно. SCSI имеет много модификаций и не все модификации совместимы друг с другом. Приведем самые популярные типы контроллеров SCSI:

• Fast SCSI – 2 (скорость передачи данных – до 10 Мб/с);

• Ultra Wide SCSI (скорость передачи данных – до 40 Мб/с);

• Ultra 2 Wide SCSI (скорость передачи данных – до 80 Мб/с).

<span id="page-23-0"></span>На некоторых дорогих моделях системных плат контроллеры установлены непосредственно на плату, в других случаях Вы можете докупить контроллер отдельно и установив его в свободный PCI-слот.

#### **2.2.7. Разъемы (порты) для подключения внешних устройств**

О разъемах для подключения внешних устройств мы уже рассказывали выше в главе «Системный блок». Здесь мы о них расскажем немного подробней. И первое на что мы обратим Ваше внимание – это на терминологию. Вместо терминов «гнездо» и «разъем» в компьютерной терминологии принято употреблять слово «порт».

• Параллельный порт LPT – предназначен для подключения принтера, сканера, а также внешних устройств для хранения и транспортировки информации – накопителей. Он имеет 25-ти контактный разъем. До недавнего времени отличался сравнительно высокой скоростью передачи данных 2 Мб/с, пока не появился порт USB с более высокой скоростью передачи данных. LPT разъем стоит на задней стенке системного блока.

• Последовательные порты COM – предназначены для подключения мыши и модема. У них меньшая скорость передачи данных 112 Кб/с СОМ-портов на компьютере два, один 9-ти и второй 25-ти контактные разъемы. СОМ-порт для мыши уже утратил свое предназначение, мышь перекочевала на собственный разъем PS/2.

• Порт PS/2 – предназначены для подключения мыши и клавиатуры. Подключить к этим портам что-либо другое невозможно. Каждый из двух разъемов PS/2 на задней стенке системного блока предназначен только для своего устройства – мыши или клавиатуры. Поэтому под каждым разъемом имеются логотипы. Также они разделяются по цвету: зеленый разъем для мыши, фиолетовый разъем для клавиатуры.

• Последовательный порт USB (Universal Serial Bus) – этот интерфейс позволяет подключать к компьютеру любые устройства без перезагрузки системы. К старым портам можно было подключать одно устройство, то на один USB-порт можно подключить до 127

устройств, для этого необходимо приобрести концентратор (разветвитель). Единственное условие, которое следует соблюдать при работе с USB – первыми в цепочке должны быть самые производительные устройства: принтер, сканер, акустическая система, накопители. В самом конце медленные – клавиатура, мышь. На задней стенке системного блока находятся рва порта USB. Скорость передачи первой модификации USB 1.0 составляет 1,2 Мб/с, вторая – модификация USB 2.0 имеет скорость передачи до 60 Мб/с USB 2.0 совместима с устройствами USB старого формата, но работать они будут с прежней скоростью. Работа с устройствами USB – это одна из функций чипсета системной платы. Ее выполняет «Южный мост».

• Порт IEEE 1394 (Fire Wire) – служит для подключения мобильных накопителей, цифровых фотокамер, устройств для ввода в компьютер графики и звука. Этот порт стоит не во всех системных платах. На сегодняшний день контроллеры Fire Wire устанавливаются в системную плату дополнительно, в виде отдельной платы для разъема PCI. Однако в некоторые новые модели системных плат уже встроены микросхема и разъем порта IEEE 1394.

# **2.3. Память**

#### **2.3.1. Оперативная память**

<span id="page-25-1"></span><span id="page-25-0"></span>Оперативная память (Memory) – предназначена для приема, хранения и выдачи данных. Отличие оперативной памяти от постоянной, дисковой – в том, что информация хранится в ней не постоянно, а временно. При выключении компьютера все содержимое оперативной памяти стирается. Она служит, в основном, для промежуточных результатов вычислений. Доступ к оперативной памяти осуществляется намного быстрее, чем к дисковой. Для оперативной работы с данными, которые должны быть всегда под рукой, процессору необходима более быстродействующая память, чем жесткий диск. Хотя в нем самом встроена кэш-память, но объем ее мал, а для работы с современными программами необходимо намного больше памяти. Для этого и нужна компьютеру оперативная память – память с большой скоростью доступа. Оперативная память используется в разных устройствах персонального компьютера – от видеокарты до принтера. Микросхемы оперативной памяти в этом случае могут принадлежать к совершенно разным модификациям, хотя все они относятся к типу динамической оперативной памяти DRAM. В микросхемах буферной или кэшпамяти, установленной в жестких дисках, дисководах CD-ROM и в других устройствах. И в кэш первого и второго уровней, установленных на процессоре. Используется гораздо более быстрая статическая память SRAM. Емкость ее не велика, зато скорость ее работы в десятки раз выше. Говорить о модулях SRAM мы не будем, они надежно спрятаны во чрево всевозможных устройств.

Нас больше интересуют модули DRAM, именно эта память используется в модулях оперативной памяти. Часто ее не хватает, иногда ее бывает достаточно и никогда не бывает слишком много. Объем памяти измеряется в мегабайтах (Мб). Чем их больше, тем лучше и быстрее работают программы. Современные программы нуждаются в памяти объемом хотя бы в 32 Мб Общепринято приобретать компьютеры с не менее 64 Мб памяти. При 128 Мб памяти приятно работать с любыми программами, а память в 256 Мб – это замечательно.

На большинстве системных плат установлено три разъема для подключения оперативной памяти. Модули в эти разъемы можно устанавливать разного объема, например два по 64 Мб и один 128 Мб. Желательно чтобы модули обладали одной и той же скоростью доступа и были выпущены одним производителем. И должны быть укомплектованы памятью одного и того же типа.

## **2.3.2. Типы используемой памяти**

<span id="page-25-2"></span>Типов оперативной памяти существует немало. Мы представим Вам четыре типа, реально используемых сегодня в персональных компьютерах:

1. EDO DRAM – в недалеком прошлом память этого типа была основной для всех персональных компьютеров. Она работала на частоте шины не более 66 МГц и была медленной по нынешним временам. Сегодня модули этой памяти используются исключительно для модернизации встроенной памяти на некоторых моделях внешних устройств.

2. SDRAM – память этого типа значительно быстрее EDO, время доступа к данным составляет от 6 до 9 нс, а пропускная способность – от 256 до 1000 Мб/с. Важнейшим параметром модуля является максимальная рабочая частота шины. В продаже имеются три основные модификации оперативной памяти:

• РС66 – работает на частоте системной шины до 83 МГц, при этом базовой частотой является 66 МГц, время доступа к данным 9 нс

• РС100 – работает на частоте системной шины  $110-120$  МГц, базовая частота  $100$  МГц, время доступа к данным 8 нс

• РС133 – работает на чистоте системной шины до 150 МГц, базовая частота 150 МГц, время доступа к данным 7 нс

На сегодняшний день память SDRAM можно купить, но мы Вам этого не советуем. Она уже устарела.

3. RDRAM – эта память разработана компанией Rambus Inc. Эта память поддерживает рабочую частоту шины до 800 МГц, время доступа к памяти 4 нс и скорость передачи данных до 6 Гб/с Однако, успеха, на персональных компьютерах, эта память не имела по нескольким причинам. Одна из них – большая стоимость, вторая – это частота, большинство подключенных к компьютеру устройств и плат не выдержали бы такой частоты системной шины. Перспективы у этой памяти есть, именно под нее рассчитаны системные платы для процессоров Pentium IV.

4. DDR SDRAM – эту память разработала корпорация Samsung, усовершенствовав старую SDRAM. Скорость передачи данных достигает 2,5 ГБ/с, время доступа 5–6 нс. Частота шины составляет достойную конкуренцию Rambus – частота составляет 600–700 МГц DDR SDRAM обрабатывает за один такт вдвое больше данных, чем обычная SDRAM. И поэтому даже на стандартных частотах в 100 и 133 МГц ее производительность вдвое выше. Именно это и побудило разработчиков внести в маркировку модулей памяти не частоту системной шины, как у SDRAM, а пропускную способность (Мб/с). Память с маркировкой РС2100 и 2600 работает на частоте 266 и 333 МГц соответственно.

# **2.4. Жесткий диск (винчестер)**

<span id="page-27-0"></span>Накопитель на жестких дисках HDD (Hard Disk Drive) – предназначен для записи, хранения и считывания информации на малогабаритный пакет жестких магнитных дисков, герметизированных вместе с головками записи и чтения. Простым языком – это главное хранилище программ и информации на нашем персональном компьютере. В обиходе его называют «винчестером», название пришло от цифрового обозначения первого накопителя. Который назывался 30–30, что случайно совпало с обозначением популярного в Америке нарезного оружия Винчестер (Winchester).

Емкость жесткого диска со временем возрастала, а принципы его устройства практически не претерпевали серьезных изменений. Любой жесткий диск состоит из трех основных блоков.

*Первый блок –* предназначен собственно для хранения информации. Состоит из одноосевого блока из одного, двух, трех и более стеклокерамических (или металлических) дисков, покрытых с двух сторон магнитным материалом, на который и записываются данные. Конечно, записываются они, не как попало, а в точном соответствии с физической структурой диска. А выглядит она так: магнитная поверхность каждого диска разделена на концентрические *«дорожки»,* которые, в свою очередь, делятся на *отрезки-сектора.*

Но не будем забывать о том, что жесткий диск – устройство все-таки объемное, а не двухмерное. Дисков в корпусе винчестера может быть несколько, да имеют они по две рабочие поверхности. Поэтому, наряду с дорожками и секторами, создатели жесткого диска предусмотрели еще и третье деление – на *цилиндры.* Цилиндр – это сумма всех совпадающих друг с другом дорожек по вертикали, по всем рабочим поверхностям. Чтобы узнать, какое количество цилиндров содержит жесткий диск, необходимо просто умножить число дорожек на суммарное число рабочих поверхностей. Которое, в свою очередь, соответствует удвоенному числу дисков в «винчестере».

**Второй блок** – механическая часть жесткого диска, отвечающая за вращение этого массива «блинов» и точное позиционирование системы читающих головок. Информация записывается по обе стороны каждого диска. Вращение жестких дисков происходит с частотой 5600, 7200 и 10000 об/мин. При такой скорости недопустимо столкновение магнитных головок даже с малым препятствием. Поэтому блок головок заключен в пыленепроницаемый корпус. Диски имеют идеально гладкую поверхность. Магнитные головки в рабочем состоянии не касаются дисков, а лишь приближаются к ним на расстояние столь малое, что сквозь него не проходят мельчайшие твердые частицы, содержащиеся в табачном дыме, не говоря уже о пыли. Каждой рабочей поверхности жесткого диска соответствует одна читающая головка, причем располагаются они по вертикали точным столбиком. Поэтому в любой момент времени все головки находятся на дорожках с одинаковым номером. То есть, работают в пределах одного цилиндра. В качестве одного из важнейших технологических параметров любого диска указывается именно число читающих головок, а не совпадающее с ним количество рабочих поверхностей.

*Третий блок –* включает в себя электронную начинку – микросхемы, ответственные за обработку данных, коррекцию возможных ошибок и управление механической частью, а также микросхемы кэш-памяти.

*Объем диска –* это один из важных параметров любого жесткого диска. Ведь от его объема зависит количество информации, которое он способен хранить. Еще недавно эта емкость измерялась в мегабайтах, однако реальная величина сегодня составляет до сотни гигабайт. Сегодня вряд ли стоит покупать винчестер объемом меньшим, чем 30 Гб.

Замете, что купленный Вами жесткий диск всегда оказывается меньшей емкости, чем заявляет производитель. Под емкостью 1 Гб обычно подразумевается цифра в 1000 Мб. Ведь 1Гб – это и есть 1000 Мб. Но это не совсем так: гигабайт – это не 1000, а 1024 Мб. Поэтому разница в объеме получается не малая в 50–150 Мб, все зависит от емкости жесткого диска. И разница эта всегда не в пользу потребителей.

*Среднее время доступа –* это важный и часто учитываемый показатель. Измеряется в миллисекундах и обозначает то время, которое необходимо диску для доступа к любому выбранному Вами участку данных. Средний показатель – 7–9 мс.

*Скорость вращения диска.* Показатель, напрямую связанный со скоростью доступа и скоростью чтения данных. Покупать винчестеры со скоростью вращения меньше 5400 об/ мин просто не имеет смысла, 7200 об/мин – очень хорошо, лучше, если приобретете, жесткий диск со скоростью вращения в 10 000 об/мин. Скорость вращения диска не слишком убыстряет чтение данных. Но на надежность хранения информации и срок службы винчестера влияет существенно.

*Кэш-память –* память небольшого объема, в которую помещаются наиболее часто используемые данные. Об этом мы уже говорили в разделе, посвященном процессорам и системным (материнским) платам. Но своей собственной кэш-памятью оборудован и жесткий диск. Ее размер у жестких дисков колеблется в диапазоне от 512 Кб до 8 Мб. Нетрудно понять, что чем кэш больше, тем быстрее и стабильнее работает жесткий диск.

*Интерфейс –* это совокупность программных и аппаратных средств, обеспечивающих взаимодействие процессора с подключенными устройствами. Все дисководы имеют встроенные контроллеры, которые могут поддерживать несколько интерфейсов. Современные дисководы поддерживают интерфейсы ULTRA ATA 100 (UDMA/100), ULTRA ATA 133 (UDMA/133), которые являются подклассом интерфейса IDE (Integrated Drive Electronic). Представление числа в наименовании интерфейса обозначает скорость передачи данных и измеряется в Мб/с. В большинстве персональных компьютеров применяются жесткие диски (винчестеры) имеющие тип интерфейса для подключения к системной плате через разъем Е-IDE (расширенный IDE). Этот интерфейс позволяет подключить до четырех устройств такого типа. Кроме жестких дисков к нему подключается и дисковод CD-ROM.

Е-IDE не является самым быстрым и надежным стандартом шины для подключения устройств хранения информации. В тех случаях, когда предъявляются повышенные требования к производительности системы, используют интерфейс, обеспечивающий более высокую скорость передачи данных между дисководами и основной шиной системной платы – это стандарт SСSI (скази). Кроме большей производительности, он интересен тем, что к нему можно подключить до 16 устройств поддерживающих интерфейс SCSI. Однако устройства этого стандарта (среди них не только винчестеры, но и CD-ROM дисководы) требуют специального контроллера, установленного на материнской плате. Интерфейс SCSI применяется, как правило, в служебных компьютерах и очень редко в бытовых. И стоимость его в два-три раза больше.

Поэтому ограничимся стандартным жестким диском Е-IDE, соответствующим спецификации Ultra DMA/100 или Ultra DMA /133.

*Форм-фактор.* Помимо стандартных, привычных для всех нас жестких дисков для настольных компьютеров на рынке имеется еще, как минимум, две модификации.

Жесткие трехдюймовые диски, размером не превышающие сигаретную пачку, а толщиной несколько миллиметров, предназначены для установки в переносные компьютеры (ноутбуки). Параметры их во всем схожи с их «большими братьями», исключая разве что повышенную устойчивость к тряске и, конечно же, цену – она вдвое превышает стоимость «большого» диска такой же емкости.

Но существуют винчестеры и еще меньшей площади! Диски Microdrive, разработанные корпорацией IВМ, сравнимы по площади уже со спичечным коробком. Предназначены эти малютки уже не для компьютеров, а для всевозможных переносных устройств – цифровых фотоаппаратов, видеокамер, плееров и т. д. Емкость IВМ Microdrive не превышает 2 Гб, зато стоимость достигает нескольких сотен долларов.

*Фирма-производитель.* Немаловажный фактор в выборе жесткого диска. Лидерами рынка винчестеров можно назвать: IВМ, Fujitsu, Western Digital (WD), Quantum, Maxtor, можете безбоязненно выбирать продукцию любой из этих фирм, но каждая модель имеет свои, только ей присущие особенности. Перед покупкой проконсультируйтесь с продавцом. Доля этих фирм на российском рынке составляет не менее 90 процентов.

Жесткие диски подключаются к материнской плате с помощью специальных шлейфов-кабелей, каждый из которых рассчитан на два устройства. На самом жестком диске имеются специальные перемычки – «джамперы», с помощью которых можно установить принадлежность этого диска: «ведущий» или «ведомый» (master or slave). Это необходимо для того, чтобы компьютер знал, какой из подключенных к нему жестких дисков несет на себе операционную систему и поэтому – является основным, а какой – дополнительным. Нести на себе операционную систему может только один жесткий диск, переключатели на котором установлены в положении Primary master. Если в Вашей системе всего один жесткий диск, не подключайте его на один шлейф с CD-ROM – это затормозить работу системы.

*Преимущества технологии «массивов независимых жестких дисков» (RAID)* – используется, если в Вашем компьютере установлено несколько винчестеров.

Установить несколько жестких дисков можно в любой компьютер. Эти диски будут существовать независимо друг от друга. Заставить их работать, совместно не получится. Для этого и существует технология RAID, чтобы они прозрели и ощутили рядом своего собрата и начали сотрудничать по одной из десятка схем.

Технологию RAID, персональные компьютеры переняли у промышленных ЭВМ. В домашних персональных компьютерах чаще используются две, самые простые из них.

*Первая схема (RAID 0)* – эта схема позволяет объединить от двух до четырех жестких дисков в единый массив, который компьютер воспринимает как единое дисковое пространство. Все данные, поступающие на жесткий диск, RAID-система разбивает на отдельные блоки, каждый из которых может быть записан на любую часть массива. При такой технологии резко вырастает скорость чтения, записи данных и снимаются ограничения на объем. RAID полностью решает проблему дискового пространства в Вашем компьютере, каждый объединенный в массив диск делится емкостью со следующим подключенным к нему диском. Плохо одно – при выходе из строя любого из дисков массива Вы можете потерять сразу весь объем данных. А вероятность этого печального события в случае с двумя-тремя дисками повышается ровно в два-три раза. Хотя те пользователи, которым возможности этой схемы необходимы: любители обработки и хранения на компьютере видео или громадных баз данных, с этим риском мирятся – существенная прибавка в объеме и скорости.

*Вторая схема (RAID1)* – эта схема ориентирована не на скорость, а на надежность. По этой схеме в компьютер можно установить одну или две пары жестких дисков (они обязательно должны быть одинаковой модели и объема). Информация, сохраняемая на первом диске пары, тут же дублируется на второй. При такой схеме Вашей информации ничто не угрожает. Однако для простых пользователей эта модель RAID чаще всего бесполезна. В наших персональных компьютерах не так много ценной информации, которую надо так дублировать. Для резервного копирования нам вполне подойдет дисковод CD-RW.

*Обслуживание жесткого диска* Регулярно (не реже раза в месяц) проводите процедуру дефрагментации и проверки жесткого диска – о ней подробно рассказано в главе, посвященной прикладным программам Windows и комплексу Norton Utilities. В итоге Ваш диск будет работать быстрее.

Проверка диска на ошибки: поиск всевозможных сбоев в информационной структуре, потерянные кластеры и прочие ошибки в системе Windows запускается автоматически, каждый раз после некорректного завершения работы системы. Раз в неделю проводить эту процедуру самостоятельно, с помощью программ «Проверка диска» (Windows) или Norton Disk Doctor из комплекта (Norton Utilities).

# <span id="page-31-0"></span>**2.5. Дисководы CD-ROM, CD-RW, DVD и FDD (дисковод гибких дисков)**

#### **2.5.1. Дисковод CD-ROM**

<span id="page-31-1"></span>Привод CD-ROM (Compact Disk Drive Read-Only Memory – привод компакт-диска памяти) – устройство долговременной памяти, предназначен для считывания информации со съемного оптического носителя – компакт-диска.

Сегодня компьютер без дисковода CD-ROM представить себе не возможно. На нем надежно хранится информация. Он не боится магнитных полей, старения и даже мелких царапин. Главный недостаток CD-ROM – невозможность перезаписи информации, он предназначен только для чтения.

Компакт-диск CD-ROM – полимерный диск диаметром 4,72 дюйма с максимальной емкостью 700–800 Мб, предназначен для хранения и считывания информации оптическим способом. Используется как долговременная память и используется только для чтения. Компакт-диск состоит из трех слоев. Основа изготовлена из полимера, рабочий слой изготовляют из металлической пленки – сплав на основе алюминия, тонкий защитный слой изготовляют из поликорбаната. Информация считывается со стороны защитного слоя, противоположная сторона диска покрывается этикеткой.

Компакт-диск – это односторонний носитель информации, который вставляется в приемный лоток CD-ROM защитным слоем вниз, а этикеткой вверх.

В процессе записи матрицы компакт-диска лазерный луч прожигает в ней крохотные ямки. После этого матрицу отправляют в производственный цех, где с нее штампуется множество поликорбанатных копий. После этого рельефная основа металлизируется, добавляется еще один, более тонкий слой лака, защищающий тонкую металлическую поверхность. Диск готов.

При чтении диска другой, читающий луч отражается от ямок и чистых участков поразному. От ямок луч не отражается, а рассеивается, не давая ему, вернутся – в этом случае он дает сигнал «ноль». А участок без ямок – чистый участок, отражает луч и дает сигнал «единицу».

Работу любого CD-ROM характеризует его скорость. Поэтому эта величина вынесена в название любого устройства. Первые накопители CD-ROM считывали информацию со скоростью 150 Кб/с. В дальнейшем максимальную скорость считывания информации, которую может обеспечить CD-ROM привод, стали обозначать множителем. Множитель 24× означает, что против одностороннего привода данный оптический накопитель обеспечивает скорость считывания  $24\times150$  Кб/с=3600 Кб/с. Современные приводы имеют множители  $48\times$ , 52×.

На самом деле все куда сложнее. Потому что скорость скорости рознь. Информационные дорожки на компакт-диске расположены по спирали – от центра к внешнему краю. А при вращении диска с постоянной скоростью скорость чтения данных на внутренних дорожках будет меньше, чем на внешних.

На одних из первых моделях дисководов применялся метод постоянной линейной скорости CLV – это, когда скорость чтения данных по всей длине дорожки была постоянной, а диск по мере продвижения читающего луча лазера к внешним дорожкам постепенно замедлял свою скорость.

Начиная с 12-скоростных дисководов ситуация меняется. Появляются очень большие скорости раскрутки диска – до 10 000 оборотов в минуту, которые приводили к ухудшению качества чтения данных.

Для новых приводов была разработана новая технология CАV – это вращение диска с постоянной угловой скоростью. Отныне диск вращался с одинаковой скоростью на всем пути лазерного луча. Следовательно, менялась скорость чтения данных. На внутренних дорожках она была минимальной, а на внешних – максимальной. В качестве скоростного параметра указывалась вторая, максимальная величина. Таких скоростей чтения дисковод достигал лишь на последних 10–15 процентах дискового пространства. Совсем недавно, в 2000 году, появился третий стандарт, который сочетает в себе все достоинства двух предыдущих – True Speed. Эта технология, впервые примененная в 52-скоростных дисководах фирмы Kenwood, позволила достичь постоянной скорости чтения при постоянной скорости вращения диска.

Инженерам Kenwood удалось преобразовать читающий луч, его разделили на шесть частей, считывавших данные с шести смежных дорожек. Тоже было сделано и с принимающим отраженный луч устройством. Решение было простым и оригинальным. Благодаря этой технологии удалось существенно снизить скорость вращения диска и улучшить качество чтения данных.

Характеристики большинства 52×-скоростных дисководов можно назвать чрезмерными. Ведь большинство современных мультимедиа-энциклопедий и игр ограничиваются 20–24×-скоростными дисководами (3,5 Мб/с), а аудиодиски вообще воспроизводятся с однократной скоростью. К тому же высокоскоростные дисководы имеют ряд существенных недостатков. От большой скорости вращения некачественные диски бывает, разлетаются в дисководе на куски, чем могут вывести его из строя. Для этого многие пользователи, имеющие высокоскоростные диски, пользуются программами, например CD Slow, которые уменьшают его скорость вращения, тем самым улучшают читаемость данных.

Еще, что необходимо учитывать – это-то, что чем выше скорость чтения данных, тем ниже качество, надежность чтения, тем больше вылезает ошибок при чтении диска. Это очень актуально в наших условиях, при засилии рынка некачественными «пиратскими» дисками, справляться с которыми может только очень хороший дисковод.

CD-ROM обладает стандартным интерфейсом для подключения к разъему IDE (Е-IDE). Можно еще найти CD-RОM под высокоскоростной интерфейс SCSI. Но в этом нет необходимости – пропускной способности стандартной IDE-шины вполне хватает.

Для некоторых моделей ноутбуков, лишенных CD-привода, поставляются внешние модели дисководов, предназначенные для подключения к порту USB или USB 2.

Привод CD-ROM перестает пользоваться спросом и все больше уходит в историю. На смену ему приходят перезаписывающие дисководы CD-RW и приводы DVD. Эти дисководы способны читать CD не хуже, а в большинстве случаев и лучше чем CD-ROM.

И еще один его недостаток – он не может записывать. Поэтому большинство пользователей персональным компьютером стремится обзавестись перезаписывающим дисководом CD-RW, который записывает диски, как однократной записи CD-R, так и перезаписываемые CD-RW, благо цены на него приемлемы.

#### **2.5.2. Дисковод CD-RW**

<span id="page-32-0"></span>Привод компакт-диска для чтения и записи CD-RW (Compact Disk drive Read  $\&$  Write) – устройство долговременной внешней памяти, предназначенное для записи и считывания информации со съемного оптического носителя.

При покупке дисковода обязательно обращайте внимание на размер встроенной кэшпамяти. Размер буфера или встроенной в дисководы кэш-памяти очень важный параметр для записывающих устройств, именно в ней накапливаются поступающие с жесткого диска данные. Она служит для накопления достаточного объема информации, для бесперебойного ее поступления при записи – буфер обеспечивает «болванку» от порчи, при сбое информационного потока. Нормальная величина кэш-памяти сегодня – 2–4 Мб. Если у Вас дисковод с IDE-интерфейсом, то для него лучше иметь 4 Мб встроенной кэшпамяти. Дисковод с памятью меньше 1 Мб покупать, вовсе не стоит.

Большая кэш-память – это хорошо, она спасает от досадных сбоев во время записи, подвергающих Вашу «болванку» изрядному риску. Однако большой кэш – штука довольно дорогая, в массовых дисководах его можно встретить не так часто. Но существует и еще одно средство от порчи болванок при сбоях в поступлении данных – это технология Burn-Ргoof, созданная компанией Sanyo, она приостанавливает запись на диск в момент сбоя, возобновляя ее после восстановления потока информации. Такая защита сейчас установлена в дисководах всех ведущих производителей, каждый из которых создал собственную, более совершенную модификацию этой технологии. Так, например, компания Ricoh оснащает свои дисководы защитной системой JustLink, в приводах Sony система защиты от переполнения буфера называется Рoweг-Burn.

С технологической точки зрения различия между этими системами защиты минимальны – отличаются они лишь величиной сектора «мертвой зоны», которая образуется на дорожке диска в момент остановки лазера. Беспокоится по этому поводу не стоит, размер «точки остановки» настолько мал, что просто не браться в расчет. Главное, чтобы такая защита от сбоев была у Вас на дисководе.

Кроме защиты от сбоев, в новейшие CD-RW дисководы встраиваются и другие системы защиты и оптимизации записи. Так система JustSpeed, созданная компанией Ricoh, позволяет подобрать оптимальную скорость записи для каждой конкретной «болванки». Компакт-диск для чтения CD-R (Compact Disk Read) – полимерный диск диаметром 4,72 дюйма с максимальной информационной емкостью 700–800 Мб, долговременная внешняя память, предназначен для однократной записи, хранения и считывания информации оптическим способом.

Запись на диски CD-R осуществляется благодаря наличию на них особого светочувствительного слоя, выгорающего под воздействием высокотемпературного лазерного луча. Это, что-то похожее на обычное выжигание по дереву. Хотя, «выжигает» лазерный луч не на дереве, а на тонкой металлической подложке. Поверхность подложки защищена слоем прозрачного пластика. По этой подложке и будет проходить лазерный луч во время записи, выжигая на каждой дорожке следы в виде ямок-точек и оставляя непроженные места. Лазер, при включении, на блестящей поверхности оставляет точку, которая при чтении будет не отражать, а поглощать свет. Если лазер не включается, то поверхность остается нетронутой, и при чтении будет отражать луч читающего лазера.

Как правило, записываются такие диски быстро – скорость записи CD-R у современных моделей CD-RW дисководов доходит до 40-кратной, т. е. стандартная «болванка» емкостью в 700 Мб запишется за две минуты. Но это касается лишь дорогих моделей, в своем большинстве дисководы поддерживают 16–24-скоростную запись.

Компакт-диск для чтения и записи CD-RW (Compact Disk Read & Write) – полимерный диск диаметром 4,72 дюйма с максимальной информационной емкостью в 700–800 Мб, долговременная внешняя память, предназначен для многократной записи, хранения и считывания информации оптическим способом.

При записи этих дисков используется совершенно иная, отличная от CD-R технология и устроены они по-другому. В дисках CD-RW также имеются поглощающие и отражающие

свет части. Однако это не ямки, как в дисководах CD-ROM и CD-R. Диск CD-RW представляет из себя как бы слоеный пирог, где на металлической основе покоится рабочий, активный слой. Он состоит из специального материала, который под воздействием лазерного луча изменяет свое состояние. Находясь в кристаллическом состоянии, одни участки слоя рассеивают свет, а другие – аморфные – пропускают его через себя, на отражающую металлическую подложку. Благодаря такой технологии на диск можно многократно записывать информацию и читать ее.

Запись CD-RW дисков происходит вдвое медленнее, чем «болванок» однократной записи. На CD-RW дисководах в название выносятся величины, например 40×24×12, где меньшая величина соответствует скорости записи CD-RW, а максимальная – скорости чтения данных.

Для записи используются специальные «болванки», они маркируются в соответствии со скоростью записи, на которую они рассчитаны. Копирование и запись аудиодисков не должны проводиться больше чем на 8-кратной скорости, но лучше ограничиться двух кратной скоростью.

При покупке дисковода учитывайте, что перезаписываемые диски CD-RW могут читать лишь дисководы CD-ROM, выпушенные после 1998 года. В случае с аудиодисками проблема может возникнуть и с некоторыми бытовыми устройствами – например, музыкальными центрами, которые научились понимать CD-RW диски всего пару лет назад. С CD-R «болванками» проблем нет.

Для работы с DVD-дисками существуют специальные устройства, но производители обычных CD-RW дисководов все чаще стали встраивать поддержку DVD в свои устройства. Записывать DVD-диски такие «комбайны» не могут, да и обычные диски записывают гораздо медленнее, чем специализированные дисководы.

В качестве комбинированного и экономичного решения, стоимость «комбайна» все же несколько ниже, чем цена двух отдельных дисководов, такой привод все-таки выглядит привлекательно для тех пользователей, кто собирает свой компьютер «с нуля». И не успел еще обзавестись ни дисководом CD-ROM, ни CD-RW.

#### **2.5.3. Дисковод DVD, DVD-RW**

<span id="page-34-0"></span>Универсальный цифровой диск DVD (Digital Versatile Disk). Диск может быть как односторонним, двухсторонним и даже многослойным. Его емкость, даже в одностороннем варианте, составляет от 3 до 4,7 Гб, что во много раз превышает объем обычных дисков. А в многослойном варианте до 17 Гб.

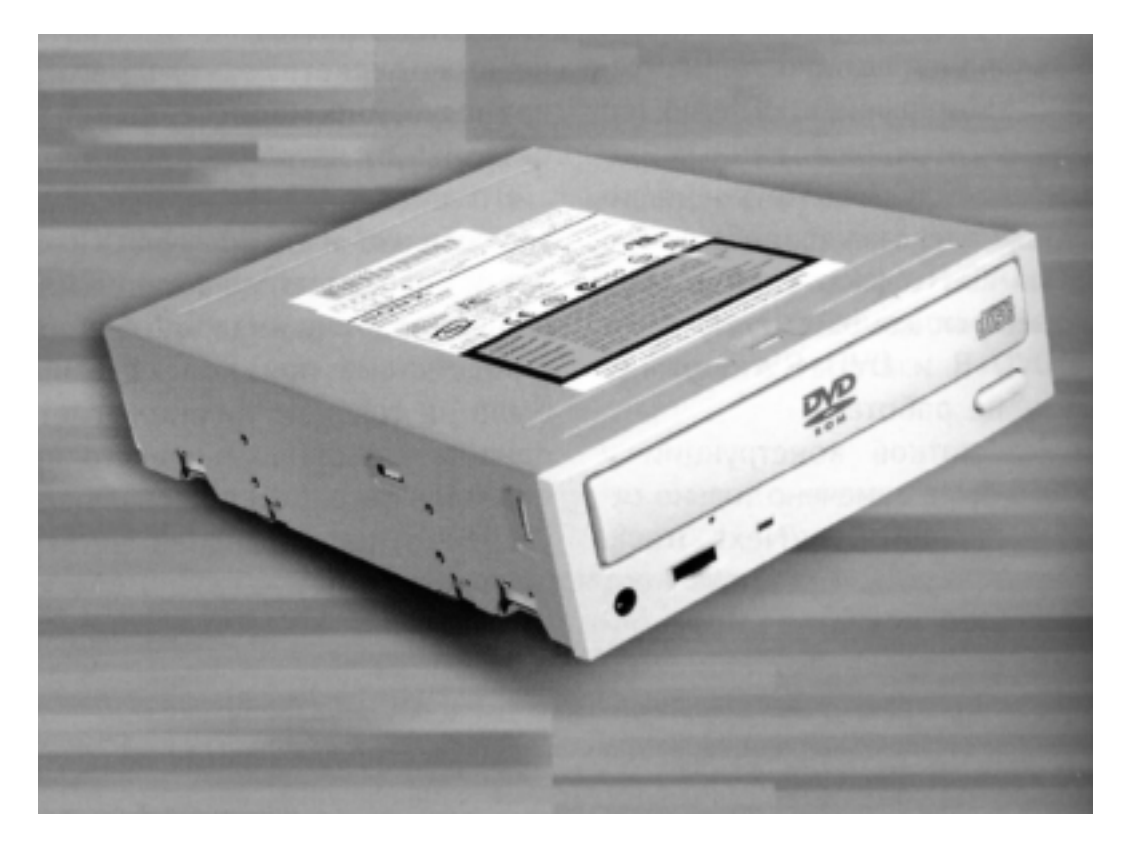

#### *DVD дисковод*

Плотность записи на дорожки помогает повысить записывающий лазер с меньшей длиной волны составляющей 635 нанометров против 780 у обычных дисков CD-R.

На диске DVD размещается фильм до 140 минут с пятью звуковыми дорожками на разных языках и четыре канала субтитров. Если фильм обычного стандарта, т. е. менее двух часов, то на него записывают интервью с создателями фильма, бывает рекламный ролик о съемках фильма и т. д. Качество, которое обеспечивает DVD, превосходит другие видеоносители информации. Качество изображения вдвое выше, чем на Video CD и втрое выше, чем на видеокассетах. Отличное качество демонстрирует стандарт DVD Audio, информация записывается с качеством до 192 кГц, против Audio CD у которого оно составляет 44 кГц. Но и сегодня DVD преимущественно используется для записи видео и только в некоторых случаях для Audio, а для производства компьютерных программ практически не используется, для них вполне хватает объема обычных дисков CD-ROM. Сейчас можно приобрести, как сам дисковод DVD, так и записывающие и перезаписывающие дисководы DVD-R и DVD-RAM.

Комплект состоит из DVD-дисковода и платы декодера MPEG-2. Дисковод может читать как DVD диски, так и обычные диски CD-ROM. Декор необходим для качественного воспроизведения DVD.

Есть возможность перезаписывать диски на DVD-RW-дисководе, но работает он только с односторонними однослойными дисками емкостью 4,7 или 5,2 Гб, емкость зависит от производителя дисков. Работать такие диски могут лишь на дисководах DVD-RW, другие дисководы их просто не смогут открыть, так как сама болванка спрятана, в таких дисках, в специальный футляр. Скорость записи таких дисководов пока что не радует, она небольшая всего около 1 Мб/с. Эти дисководы могут записывать как DVD-диски, так и обычные CD-RW и CD-R.

При покупке необходимо обращать особое внимание на скорость DVD-дисковода, ведь их на любом дисководе указывается две:

1. Первая указывает на скорость чтения, т. е. на скорость передачи данных при однократной скорости в 1350 Кб/с.

2. Вторая указывает скорость чтения обычных дисков CD-ROM, у которых скорость передачи данных при однократной скорости равна 150 Кб/с.

Дисководы DVD способны читать DVD-диски с 16-кратной скоростью, как минимум – это соответствует передаче данных в 21 Мб/с, а обычные диски со скоростью 32–40, что соответствует 16 Мб/с. Современные дисководы DVD воспроизводят диски со скоростью превышающей воспроизведение обычных дисководов CD-ROM в отношении 1:8.

Так же обращайте внимание на наличие в комплекте декодирующей платы, не все модели снабжены ею. В противном случае Вам нужно будет ее докупить. Можно обойтись и без нее, но для этого Ваш компьютер должен иметь мощный процессор, в этом случае он возьмет ее работу по декодированию на себя. И если позволяют средства, то к такому дисководу будет не лишним приобрести хорошую звуковую плату с системой звучания Dolby Digital из пяти колонок и саббуфера, для еще более качественного просмотра с объемным пятиканальным звуком. Напоследок к этому описанию, пожелаем Вам хорошего просмотра!

## **2.5.4. Дисковод FDD (флоппи дисковод)**

<span id="page-36-0"></span>Накопитель на гибких дисках FDD (Floppy Disk Drive) – магнитомеханическое устройство долговременной внешней памяти, предназначенное для чтения и записи информации на гибкий съемный магнитный носитель дискету диаметром 3,5 дюйма (флоппи-дисков, дискет).

Раньше применялись магнитные диски двух размеров – 5,25'' (133мм.) и 3,5'' (89мм.) в диаметре. Все программы шли на таких дисках. В наше время пятидюймовые диски давно исчезли, но еще используют дисковод на гибком диске размером 3,5 дюйма емкостью 1,44 Мб. Трехдюймовые диски в связи с широким распространением накопителей типа CD-ROM и CD-RW используются в основном для трех целей:

1. Для запуска компьютера со специально подготовленной, так называемой системной, дискеты в случае сбоя и невозможности загрузки с жесткого диска.

2. Для резервного копирования информации, мало ли что может случиться с компьютером.

3. Для переноса информации на другой компьютер, если нет других средств доставки. Для успешного выполнения этих задач дисковод должен соответствовать как минимум двум требованиям:

1. Быть достаточно вместительным.

2. Быть стандартным – входить в комплект поставки хотя бы четверти выпускаемых компьютеров.

Когда-то флоппи-дисковод удовлетворял всем этим требованиям и вместительным был и стандартным. Но в наше время, что можно вместить на эти 1,44 Мб. Даже текстовой документ, набранный в редакторе Microsoft Word, с использованием рисунков и графиков может, не вместится на дискете. Поэтому для резервного копирования лучше использовать другие, более вместительные устройства, такие как ZIP и LS-120.

Стандарт на дисковод был выбран еще десятилетие назад и с тех пор не менялся. В компьютере за это время поменялось все, что можно: процессор, видеокарта, память и т. д. А дисковод как был, так и остался в неизменном виде. Хотя до сих пор он является стандартом.

Все что сказано или можно сказать о надежности самого дисковода ни как не относится к гибкому диску (дискете).

Гибкий диск 3,5 (Floppy disk 3,5) – это гибкий съемный магнитный диск диаметром 3,5 дюйма, долговременная внешняя память для записи, хранения и считывания информа-

ции. Гибкий диск защищен от внешних воздействий пластиковым футляром. Отверстие для доступа головок закрыто металлической заслонкой. Заслонка открывается при вставке диска в дисковод. Скорость вращения диска 300 об/мин. Две головки, синхронно перемещаясь, осуществляют запись-чтение информации с обеих сторон диска.

В зависимости от производителя их можно рассматривать как не совсем надежные устройства, либо как совсем безнадежные. Главный враг дискет – пыль.

• Не заворачивайте дискеты в бумагу, так как бумага очень пыльная среда.

• Покупайте, по возможности, дискеты в пластмассовых коробках. В таких коробках на дискеты не попадает пыль и есть вероятность, что они прослужат Вам дольше.

• Не покупайте дискеты неизвестных производителей. Лучшими марками считаются Verbatim и BASF. А еще лучше покупать дискеты с тефлоновым покрытием. Они стоят значительно дороже, но Вы сможете избежать подделки, и такое покрытие защищает их от пыли.

• Всегда делайте две копии, так как в самый неподходящий момент дискета может Вас подвести: не открыться, испортится и т. д.

• Принося информацию на дискетах, немедленно проверяйте их работоспособность и переносите информацию на свой компьютер.

• Не перевозите дискеты в кармане без футляра, в противном случае они выйдут из строя.

• Для транспортировки дискет лучше всего использовать чистую алюминиевую фольгу. Она не только защитит Вашу дискету от пыли, но и от магнитных полей при перевозке ее в трамвае, троллейбусе или метро.

Какой из всего сказанного можно сделать вывод: в XXI веке места для дисковода гибких дисков может и не найтись. В полнее возможно, что его вытеснят, в скором будущем, дисководы CD-RW или дисководы ZIP или LS-120.

#### **2.6. Звуковая карта**

<span id="page-38-0"></span>Долгое время компьютер был немым и глухим, ведь вплоть до середины 90-х годов модели IBM PC рассматривались, в основном, как офисная оргтехника. А зачем нужна оргтехника, оснащенная музыкой? Некогда в 1994–1995 годах компьютер стал рассматриваться как домашний, он обрел полноценные средства воспроизведения звука. Сегодня «немой» компьютер это нонсенс. По качеству звука компьютер вполне догнал домашние музыкальные центры, а по удобству управления воспроизведением музыки, созданию всевозможных звуковых и цветовых эффектов – намного перегнал. Добавьте к этому совершенно феноменальный успех формата записи музыки МРЗ. В этом формате на один компакт-диск можно записать до дюжины обычных музыкальных дисков с отличным качеством звука, текстами песен, иллюстрациями, биографиями исполнителей и справочной информацией, например дискографией.

Когда готовилось первое издание этой книги, формата МРЗ еще не существовало. Сегодня мы не можем обойти это явление.

Всего за полтора года покупателю стали доступны сотни дисков музыкальных коллекций с тысячами музыкальных альбомов. Таковы темпы внедрения новых технологий в наш быт.

Выбирая звуковую карту, оцените свои потребности в качестве воспроизведения музыки. Если для Вас оно очень важно, стоит порекомендовать хорошую звуковую карту, желательно от компании Creative Labs (торговая марка Sound Blaster). Наиболее современными считаются карты серии Audigy, но и карты предыдущей серии Live вполне способны удовлетворить всех, кроме самых взыскательных музыкальных гурманов. Приобретение достойных звуковых колонок, поскольку подключать хорошую карту к посредственным колонкам им нет никакого смысла. Колонки нужно выбирать очень тщательно, поэтому не совмещайте эту покупку с приобретением компьютера. Если у Вас дома уже есть неплохая музыкальная система, возможно, Вы избежите крупных затрат, если подключите к ней выход звуковой карты. Качество звука может оказаться таким, какого не дадут и самые дорогие настольные колонки.

Когда к качеству музыки особых претензий нет, и на компьютере предполагается больше играть в компьютерные игры, чем слушать музыку, отличным решением будет звуковая карта из более дешевого ценового диапазона. Чтобы обеспечить хорошее качество звука, и в этом случае понадобятся приличные колонки и, желательно, низкочастотный саббуфер. Если звук и музыка Вас вообще мало волнуют и Вам достаточно того, что они просто есть, можно остановиться на почти любой дешевой звуковой карте или даже на встроенной звуковой системе. Встроенная звуковая система создает дополнительную нагрузку на центральный процессор, но для современного компьютера это не существенно. Колонки в этом случае могут быть почти любыми.

Полностью отказываться от звуковой подсистемы, даже если она, в принципе, и не нужна, не рекомендуется, поскольку многие программы проверяют наличие устройств воспроизведения звука, и без них работать не будут.

#### **2.7. Видеокарта**

<span id="page-39-0"></span>Чтобы подключить к компьютеру монитор, необходим специальный видеоадаптер. Задача видеоадаптера – сформировать сигнал, отображающий на мониторе определенную область памяти, в которой хранятся данные об изображении, а также выдать сигналы синхронизации – горизонтальную (строчную) и вертикальную (кадровую) развертки.

Видеоадаптеры прошли долгий путь совершенствования от первых персональных компьютеров, где в качестве монитора использовались бытовые телевизоры, до современных, превращающих компьютер в мощную графическую станцию. За это время сменилось несколько поколений плат и стандартов.

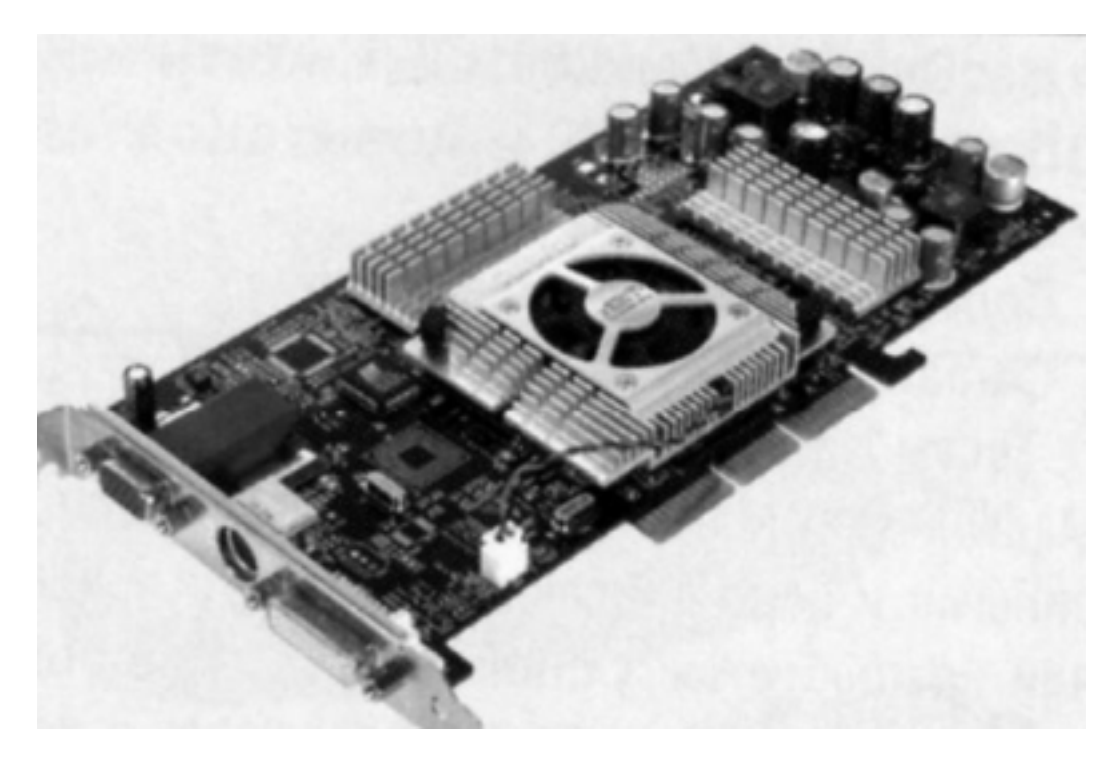

#### *Видеокарта*

Сначала появился стандарт MDA – Monochrome Display Adapter (монохромный адаптер дисплея). Плата MDA способна была выводить на экран только алфавитно-цифровую информацию – буквы и цифры; никакой графики и цвета.

Пришедший на смену MDA видеостандарт CGA – Color Graphics Adapter (адаптер цветной графики) работал не только в текстовом, но и в графическом режиме и поддерживал вывод четырех из шестнадцати заданных цветов.

EGA – Enhanced Graphics Adapter (адаптер улучшенной графики) довел число видимых на экране цветов до 16 из палитры в 64 цвета и значительно улучшил качество графики, выводимой на экран. С появлением стандарта EGA связано начало широкого использования графических программ, в том числе и первых операционных систем Microsoft Windows.

Самым удачным, используемым и по сей день, стал видеостандарт VGA – Video Graphics Array, постепенно перешедший в стандарт SVGA (Super VGA). Первые платы VGA поддерживали вывод 256 цветов из палитры в 262144 цвета! Позднее появилось множество плат, совместимых с VGA, в которых число возможных оттенков цвета доходит до 16,8 миллионов (режим True Color).

Общее стремление разработчиков видеоадаптеров – получать на экране монитора как можно более качественное изображение, максимально приближенное к натуральному. При этом всегда стоит задача увеличения количества отображаемых цветов, повышения разрешающей способности изображения и скорости его вывода на экран.

Разрешающая способность напрямую связана с количеством выводимых на экран отдельных точек изображения – пикселов. Обычно говорят о количестве пикселов по горизонтали и вертикали. Разрешающая способность в режиме VGA – 640×480 точек. Сегодня применяются режимы SVGA – 800×600,1024×768,1280×1024,1600×1200 точек и более.

Количество одновременно воспроизводимых цветов называют глубиной цвета или цветовым разрешением. Цветовое разрешение зависит от того, сколько битов памяти выделяется для каждой точки изображения. При восьми битах число доступных цветов равно 256 (два в восьмой степени), 16 бит дают 65 536 цветов – этот режим называется High Color, а режим True Color (16 777 216 цветов) достигается при использовании 24 битов для кодирования цвета пиксела.

Современные видеоадаптеры имеют и более высокую разрядность, например 48 бит на одну точку, хотя при этом количество видимых цветов не увеличивается. Информация, хранящаяся в дополнительных разрядах, используется специальными программами для ускорения операций по отображению графики (в компьютерных играх) или для улучшения цветопередачи, когда компьютер используют при подготовке полиграфической продукции.

#### **2.7.1. Видеопамять**

<span id="page-40-0"></span>Для самых первых компьютеров IBM PC никакой специальной видеопамяти не требовалось. Просто в основной памяти компьютера выделялась специальная область, в которой хранилось экранное изображение. Если изображение необходимо было изменить, в ячейки этой памяти записывались другие значения.

В современных компьютерах основную память для хранения изображений не используют – все работает гораздо быстрее, если на плате видеоадаптера разместить специальные микросхемы памяти, работающие с более высокой скоростью.

Чем больше разрешающая способность и глубина цвета, обеспечиваемые видеокартой, тем больше потребность в видеопамяти.

Если видеокарта имеет 1 Мб памяти, ей доступен максимальный режим 1024×768 точек при 256 цветах или 640×480 точек при 16,8 млн, цветов. Если она имеет 2 Мб, то режим True Color достигается и при разрешении  $800\times600$  точек, а с 4 Мб – при 1280 $\times1024$  точек. Типовой размер видеопамяти для современных компьютеров зависит от назначения компьютера. Если планируется работа с документами, вполне достаточно 2–4 Мб; если ожидается работа с графикой, желательно иметь 8–16 Мб; но самые высокие требования к видеоадаптеру предъявляют мультимедийные приложения, особенно компьютерные игры. Графика в них – это все. Медленный видеоадаптер способен затормозить игровую программу даже на компьютере с весьма передовым процессором. Поэтому, если компьютер предполагается использовать для компьютерных игр, желательно иметь современный видеоадаптер с памятью 32–128 Мб.

#### **2.7.2. Частота обновления экрана**

<span id="page-40-1"></span>Огромную роль еще играет частота обновления экрана (refresh rate). У телевизора она фиксирована и равна 50 Гц (совпадает с частотой тока в нашей сети питания). При такой частоте дрожание изображения заметно на глаз. Если даже не обращать на него внимания, через час-другой серьезная головная боль обеспечена.

Мониторы с частотой обновления экрана 50 Гц тоже когда-то были, но они ушли в прошлое еще в 80-х годах вместе со стандартами CGA и EGA, а сегодня нельзя работать даже с частотой обновления экрана 60 Гц – дрожание тоже чувствуется.

Минимальная частота обновления, с которой разрешается работать – 75 Гц, рекомендуемая – 85 Гц, а комфортная 100 Гц и более. Разумеется, способен ли монитор держать такую частоту, зависит от него, но выдает изображение на экран все-таки видеокарта, поэтому при выборе видеокарты (или при приобретении готового компьютера) надо обязательно выяснить, какую частоту обновления экрана она обеспечивает.

В разных графических режимах эта частота может быть разной. Чем больше разрешающая способность экрана, тем меньше частота обновления. Обязательно найдите в документации к видеокарте табличку, в которой указано, какую частоту обновления экрана обеспечивает видеокарта для каждого из разрешений.

Если видеокарта обеспечивает разрешение экрана 1024×768, чего вполне достаточно для работы с мониторами размером 15 или 17 дюймов. Но если при этом Вы увидите, что частота обновления экрана равна 60 Гц, то считайте, что такого режима у видеокарты нет, потому что работать в нем нельзя! Категорически нельзя!

#### **2.7.3. Графические ускорители**

<span id="page-41-0"></span>Современная видеокарта – это не просто устройство, которое хранит в своей памяти экранный образ и формирует сигнал для монитора. Теперь это компьютер в миниатюре со своим микропроцессором, способным производить вычисления и управлять тем, что и как строится на экране. Способность видеокарты выполнять вычисления и построения называют аппаратным видеоускорением (когда видеокарта такими свойствами не обладает, нагрузка ложится на основной процессор, и в этом случае говорят о программном видеоускорении). Для большинства современных компьютерных игр не просто желательно, а даже необходимо наличие у видеоадаптера ускорительных функций. Чтобы видеокарта могла выполнять какие-то вычисления, она, разумеется, должна действовать по заданным алгоритмам. И вся хитрость здесь состоит в том, что программисты, создающие программы, должны об этих алгоритмах знать заранее. Лет пять назад нормальной была ситуация, когда изготовители видеокарт вводили в них ускорительные функции, но программ, которые могли бы их использовать, просто не существовало. Обычно в таких случаях к видеокарте прилагалась на отдельном диске какая-нибудь одна-единственная игра, при взгляде на которую у покупателя захватывало дух, но со всеми другими программами видеокарта работала, как обычная. Так появился термин оптимизация видеоускорения. В подобных случаях говорили, что данная программа оптимизирована для данной видеокарты или, наоборот, видеокарта оптимизирована для данной программы, т. е. создатели видеокарты и создатели программы работали рука об руку.

Пользы потребителю от такого ускорителя не было никакой, ведь никто не будет работать с одной-единственной программой, тем более, если это игра. Она быстро надоест. Тогда производители видеокарт решили найти такую программу, с которой работают большинство пользователей, и оптимизировать свои видеоускорители под нее. Искать долго не пришлось – это всем хорошо знакомая система Windows. Ее окна и элементы этих окон совершенно одинаковы на десятках миллионах компьютеров. Видеокарты, позволяющие ускорить отображение стандартных элементов Windows, получили название 2D-ускорителей (ускорителей двумерной, плоской графики).

2D-ускорители действительно ускорили работу с операционной системой и ее приложениями. А все, что не укладывалось в рамки окошек Windows (в первую очередь это были мультимедийные программы и компьютерные игры), отнесли к области трехмерной

(3D) графики. ЗD-ускорителъ занимается построением изображения из огромного количества небольших треугольников, определяет, как они взаимодействуют друг с другом, как они затеняют друг друга, затем закрашивает их или заливает заранее заготовленными текстурами.

Разумеется, все это можно делать множеством разнообразных алгоритмов. Поэтому в этой области долго не было единых стандартов, и производители программ и видеокарт разбились на «кланы». А когда стандарты появились, между кланами началась война.

С «войнами стандартов» в компьютерной технике нам приходится сталкиваться очень часто. Если при покупке изделия мы угадываем, какой стандарт победит, значит, оно будет работать у нас долго и безупречно. Если нет, значит, очень скоро на прилавке появятся компьютерные игры и другие программы, которые у нас работать не будут (или будут работать, но очень медленно), потому что наше оборудование не обеспечивает каких-то функций, на которые рассчитывали разработчики.

В области 3D-графики стандарты назвали библиотеками. Этот термин пришел от программистов. Свои микропрограммы (из которых собираются программы) они стандартизуют путем объединения их в библиотеки. Если видеоускоритель оптимизирован для работы со стандартной графической библиотекой фирмы XYZ, значит, все программы этой фирмы будут использовать функции ускорения.

Этим фирмам либо придется купить стандартную библиотеку графических подпрограмм у компании XYZ и использовать в своих проектах только ее, либо, если она им не нравится, разрабатывать свою библиотеку и убеждать производителей видеокарт, что она лучше и им следовало бы оптимизировать видеоускорители под нее.

В результате длительной «библиотечной войны» сегодня известны три основные библиотеки: Glide, OpenGL и DirectSD.

Библиотеку Glide разработала компания 3dfx, ранее других выступившая на рынок SDускорителей со своими картами Voodoo Graphics. Сегодня найти на прилавке новые игры, на которых стоит значок 3dfx, практически невозможно. Пик популярности этой библиотеки прошел. Библиотека Glide была закрытым стандартом, и видеоускорители других фирм так и не начали ее широкую поддержку. Фирма 3dfx не выдержала конкурентной борьбы и сошла со сцены.

Библиотека OpenGL родилась не на платформе IBM PC, а на платформе специальных мощных графических станций. К нам же она пришла благодаря успеху игры Quake, в которой программисты использовали упрощенный вариант этой библиотеки. О том, насколько популярна игра Quake, говорить, наверное, не надо. В годы ее повсеместного распространения многие производители сочли удачным маркетинговым ходом оптимизировать свои видеокарты на работу с этой игрой и, соответственно, на поддержку этой библиотеки. В свою очередь производители новых программ сочли не менее удачным маркетинговым ходом использовать процедуры из библиотеки OpenGL, поскольку на руках у потребителей уже было множество видеоускорителей, их поддерживающих. В то время как библиотека Glide долго и постепенно продвигалась своим создателем, компанией 3dfx, успех к библиотеке OpenGL пришел быстро и бурно. Все современные видеокарты имеют поддержку функций видеоускорения в стандарте библиотеки OpenGL.

Теперь давайте рассмотрим библиотеку DirectSD. Скажем сразу, что ее поддержка не просто желательна, а абсолютно необходима (по состоянию на текущий момент). Эта библиотека входит в состав крупного пакета библиотек DirectX, выпускаемых и распространяемых бесплатно компанией Microsoft в качестве мультимедийной надстройки над операционной системой Windows. Если Вы покупаете готовый компьютер в сборе, и при этом Вам говорят, что в нем установлена дорогая видеокарта, обладающая функциями графического ускорителя, надо проверить, как она поддерживает библиотеку DirectSD.

## *Устройства ввода информации*

#### **2.8. Монитор**

<span id="page-44-0"></span>До настоящего момента потребность в настольных персональных компьютерах попрежнему велика. Следовательно, должны изготавливаться и продаваться средства отображения информации, основными из которых на сегодня еще остаются ЭЛТ-мониторы.

ЭЛТ-мониторы – это мониторы по принципу использования электронно-лучевой трубки. Однако все идет к тому, что очень скоро они перестанут быть массовыми, поскольку уже сейчас уступают альтернативной ЖК-технологии во всем, кроме игр и обработки изображения.

ЭЛТ-мониторы уже стали рядовым и предельно унифицированным и вместе с тем очень массовым товаром. Нового в эти мониторы уже ничего не внедришь – все, что можно, из ЭЛТ – технологий уже выжали. И речь уже не идет об улучшении качества изображения или повышении безопасности устройств, для этих мониторов нововведением является одно – это повышение эргономики. Сюда можно отнести как улучшение дизайна, придающее изделию индивидуальность, так и внедрение дополнительных возможностей, позволяющих с большим удобством пользоваться Интернетом и мультимедийными приложениями. Все это вполне способно продлить еще на какое-то время срок существования этих мониторов на рынке. Но на долго ли? Совсем недавно у пользователей не было альтернативы ЭЛТмониторам. И вот сейчас ЖК – мониторы наступают по всем направлениям. Они теснят конкурентов, отвоевывая для себя место на рынке, привлекая к себе все большее внимание.

#### **2.8.1. Виды мониторов**

<span id="page-44-1"></span>Монитор является одним из самых важных и долговечных компонентов нашего персонального компьютера. Его стоимость должна составлять не менее трети стоимости компьютера, а лучше всего – половину стоимости. Это одно из устройств, на котором надо меньше всего экономить. Пройдет несколько лет, и Вы начнете постепенно что-то в компьютере менять. Через пять-шесть лет Вы полностью обновите свой персональный компьютер, а монитор останется тот же и через шесть, и десять лет.

От монитора зависит многое, как-то хорошая производительность работы с компьютером, безопасность, комфорт, и, что очень важно, самочувствие. Особенно если Ваша работа связана с работой на компьютере то Вам небезразлично, сколько часов в день с ним можно провести.

Несколько часов проведенных перед экраном некачественного монитора дадут почувствовать на себе целую палитру отрицательных последствий работы с компьютером, начиная с головной боли, усталости и рези в глазах. Для этого, чтобы не портить себе здоровье, необходимо представлять, от чего зависит качество монитора и его выбор.

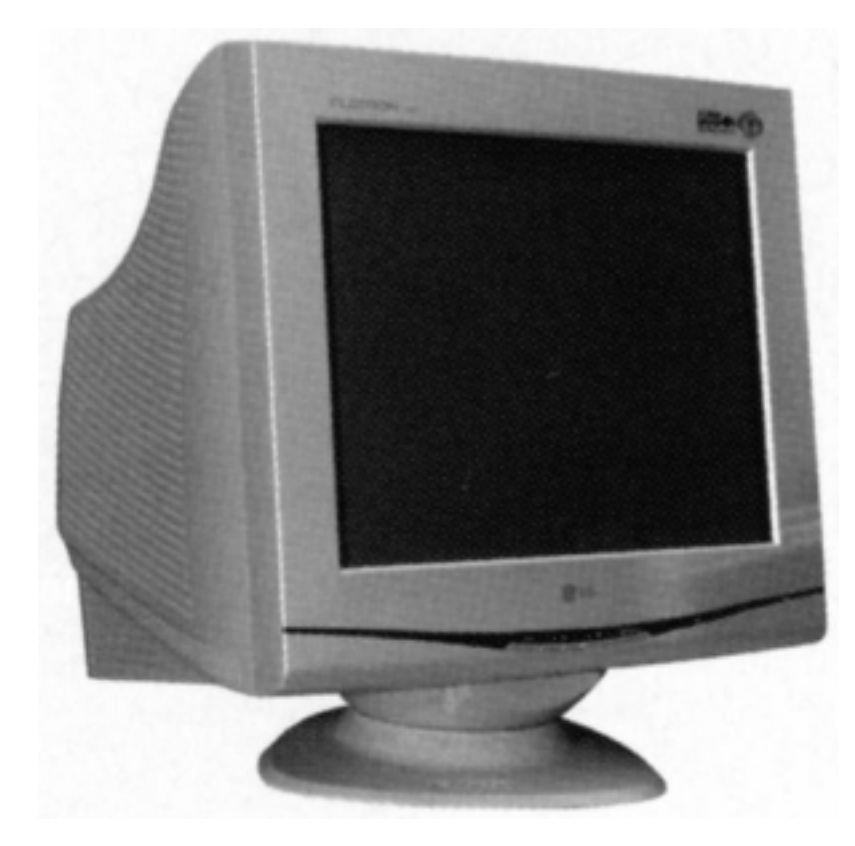

#### *ЭЛТ-монитор*

Самые распространенные – стандартные мониторы на основе электронно-лучевой трубки (ЭЛТ). ЭЛТ-мониторы сегодня недорогие и довольно совершенные устройства. Основанные на старой и обкатанной технологии, по принципу работы обычного телевизора, в котором пучок лучей, выбрасываемый электронной пушкой, падает на поверхность кинескопа, покрытую особым веществом – люминофором. На этом, в основном, его сходство с телевизором и заканчивается.

Ведь качество телевизионного изображения хватает только для воспроизведения видеоинформации, но его никак не достаточно для воспроизведения текстов. В качестве примера сравните титры, которые идут в начале и в конце фильма. Те, что в конце, написаны мелким шрифтом, и прочитать их практически невозможно, хотя по компьютерным меркам этот шрифт просто огромен.

Старые ЭЛТ-мониторы имели относительно плоский экран, он, как и у телевизоров, был, немного вогнут по краям. Из-за этого изображение слегка искажалось. Современные ЭЛТ-мониторы имеют полностью плоский экран и отображают изображение без каких-либо искажений.

У электронно-лучевых мониторов есть свои плюсы и минусы. Они имеют отличную яркость, контрастность изображения, низкую цену, а, следовательно, и доступность. К недостаткам можно отнести их вес и габариты, что негативно сказывается на их размещении, на рабочем месте, а также немалое энергопотребление и вредное воздействие излучения.

Но на смену ЭЛТ-мониторам сегодня становятся ЖК-мониторы – это мониторы на жидкокристаллической матрице.

ЖК-мониторы бывают трех типов:

1. Аналоговые;

2. Цифровые;

3. Аналогово-цифровые.

Аналоговые ЖК-мониторы подключаются через тот же порт, что и обычные мониторы.

Цифровые ЖК-мониторы подключаются через специальные *цифровые* порты.

Аналогово-цифровые ЖК-мониторы могут быть подключены через порты обоих типов.

У этих мониторов точки на экране формирует уже не люминофор, а множество миниатюрных жидкокристаллических элементов, меняющих свои цветовые характеристики под действием подаваемого на них тока. В современных активных TFT-матрицах каждый жидкокристаллический элемент экрана (пиксель) имеет специальный транзистор (контроллер), который отдает команды только своему элементу. Поэтому изображение на этих мониторах меняется мгновенно, не оставляя на экране типичных «следов».

У ЖК-мониторов также есть свои преимущества и недостатки перед традиционными ЭЛТ-мониторами. Их преимущество в компактности их толщина составляет всего несколько сантиметров, безопасны, как в медицинском, так и в экологическом отношении, в малом потреблении электроэнергии. Эти мониторы легки, а главное они обладают полностью плоским экраном, более качественным по сравнению с традиционными.

Самое главное преимущество – это цифровой метод передачи информации. Так в традиционных мониторах на основе ЭЛТ для передачи информации используется аналоговый канал, что приводит к помехам и искажениям. Цифровой метод передачи информации не имеет этих недостатков, но при покупке монитора придется приобрести видеокарту с цифровым DVI-выходом.

Все вроде хорошо в ЖК-мониторах: низкое энергопотребление, отсутствие вредных излучений и нагрузки на глаза, малый вес и небольшие габариты, но и они имеют недостатки. По зернистости и контрастности ЖК-мониторы долго еще будут догонять своих собратьев ЭЛТ-мониторы, а так же по коррекции отображения цветов, на сегодняшний день они могут поддерживать только 16-битный цвет. Для дома или для офисной работы они вполне пригодны, а для серьезной дизайнерской работы, увы, нет. Возникнут проблемы и с компьютерными играми. ЖК-мониторы обладают инертностью или, проще говоря – медлительностью, при быстрой смене кадров новый кадр будет частично накладываться на старый, все это будет проходить за долю секунды, но этого вполне достаточно для оставления следов следующих за меняющимися кадрами изображения. Все это конечно не смертельно, но раздражает. Это более заметно у особенно не дорогих мониторов.

Также стоит обратить внимание на диагональные размеры экранов, у ЖК и ЭЛТ-мониторов они не соответствуют друг другу. О несоответствии размеров, зернистости мы поговорим чуть ниже в этой главе.

Появился и еще один вид мониторов – плазменные. Изображение в них формирует плазма, меняющая свой цвет под воздействием тока. По контрастности, яркости, четкости изображения они не уступают ЭЛТ-мониторам. А по размерам и энергопотреблению ЖКмониторам. Но и у них есть недостатки: экраны этих дисплеев большого размера от 40 дюймов, соответственно и стоимость во много раз превосходящая стоимость ЖК-мониторов, не говоря о ЭЛТ-мониторах.

#### **2.8.2. Параметры мониторов**

<span id="page-46-0"></span>Но какой бы монитор Вы бы не выбрали для своего персонального компьютера, Вам придется обратить внимание на ряд очень важных параметров, при его покупке. Эти параметры определяются размером экрана, разрешением, полосой пропускания, зернистостью экрана и стандартами безопасности.

#### **Размер экрана**

Размер экрана измеряется в дюймах, 1 дюйм соответствует двум с половиной сантиметров. Указывается размер диагонали экрана отображаемого изображения до того, как края экрана будут закрыты корпусом монитора. Когда Вы видите рекламируемый размер экрана, необходимо искать значение, обозначенное термином *фактический размер экрана (actual viewing area),* поскольку изображение именно с такой диагональю Вы будете видеть в действительности.

Еще несколько лет назад стандартным был размер монитора с диагональю экрана 14 дюймов. Их уже давно не выпускают, хотя они еще встречаются у некоторых пользователей. Если Вы такой монитор приобрели бесплатно вместе с подержанным компьютером, примите к сведению, что он небезвреден для здоровья и, использовать его можно только с защитным экраном и при невысоком разрешении 640×480 точек. Для такого разрешения имеется не мало игр, но из программ в таком разрешении можно работать только с редактором текстов. Можно еще заниматься и программированием. В Интернете тоже можно работать, но это не очень удобно, поскольку большинство Web-страниц не поместятся по ширине экрана.

Позже их сменили 15 дюймовые мониторы, но и они уже свой век отжили. Хотя такие мониторы удовлетворяют практически всем необходимым для работы требованиям, но с ними не всегда чувствуешь себя комфортно.

Сегодня наиболее экономически оправдан монитор с размером экрана 17 дюймов. На самом деле диагональ видимого Вами изображения для стандартного ЭЛТ-монитора на целый дюйм меньше заявленной величины. Поэтому реальная диагональ 17-дюймового монитора будет на деле составлять от 15,8 до 16,1 дюйма. Производители мониторов учитывают вместе с реальной площадью экрана еще и величину пластмассовой экранной окантовки. Для ЖК-мониторов указывается реальная диагональ видимого изображения. Поэтому 15-дюймовый ЖК-монитор соответствует 17-дюймовому стандартному ЭЛТ-монитору. 17 дюймовый монитор прослужит Вам много лет и переживет не одну смену поколений других устройств Вашего компьютера. Поэтому важно, чтобы Ваш монитор по возможности имел передовые технологии по состоянию на день покупки.

Мониторы размеров 19 и 21 дюйм применяются в основном профессионалами в офисах, а в бытовых компьютерных системах используются, только когда есть много лишних денег и площадь квартиры позволяет разместить этого монстра. Альтернативой им может служить монитор на жидких кристаллах с экраном в 17–18 дюймов. Такой монитор, наоборот, надо рассматривать только как бытовой, потому что качество изображения на нем, скорее всего, не удовлетворяет профессиональным требованиям.

Для мониторов принцип «чем больше, тем лучше» действует не во всех случаях. Вы в квартире сидите довольно близко к экрану, и большой экран может просто мешать работе.

#### **Разрешение экрана**

Разрешающая способность Вашего монитора – это величина, показывающая, сколько точек (пикселей) может разместиться на экране Вашего монитора.

На экране точки (пиксели) размещаются в виде сетки из множества строк и столбцов. Чем больше строк и столбцов из пикселей отображается на экране, тем выше его разрешение и тем больше визуальной информации может быть на нем представлено. Чем больше этих точек, тем менее зернистым и более качественным будет изображение. Для получения наилучших результатов выберите оптимальное (рекомендуемое) значение.

Разрешающую способность определяют две величины:

- 1. Количество точек по вертикали;
- 2. Количество точек по горизонтали.

Дисплей монитора с разрешением 1024×768 может отображать максимум 1024 строки и 768 столбцов из точек (пикселей). Даже если Вы установите видеокарту, способную поддерживать большее разрешение (скажем, 1152×864), монитор по-прежнему сможет отображать только 1024×768 пикселей.

Если Вы еще не определились, с каким разрешением будете работать, приведем справочную табличку (для ЭЛТ-мониторов), в которой приведены рекомендуемые и максимальные разрешения.

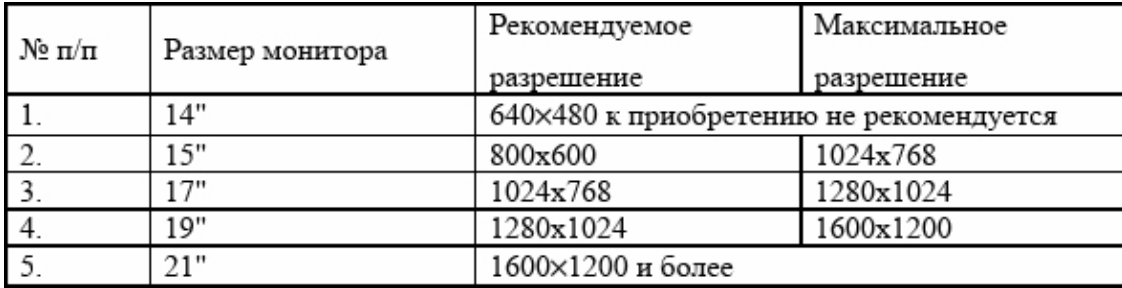

С разрешением 1280×1024, на 17-дюймовом мониторе, Вам будет не очень комфортно работать, ибо при слишком большом разрешении элементы графического интерфейса сильно мельчают.

ЭЛТ-мониторы могут работать в достаточно большом диапазоне разрешений, то ЖКмониторы больше привязаны к тому разрешению, на которое рассчитана их матрица. Можно конечно поменять их разрешение, но это приведет к существенному снижению качества изображения.

Режим представления видеоизображений сочетает в себе как разрешающую способность монитора, так и отображение цветовой гаммы. Современные видеокарты и мониторы могут работать в нескольких различных режимах от разрешения 640×480 и выше с использованием огромной цветовой гаммы (32 бита), а в другом режиме – с меньшим количеством цветов (16 бит). Выбираемый Вами режим зависит в основном от Ваших предпочтений и от типа решаемых в данный момент задач.

Видеорежим и частоту обновления можно установить, воспользовавшись значком, Экран панели управления или щелкнув на пустом месте рабочего стола, в открывшемся меню щелкните на вкладке Свойства. Перейдите на вкладку Параметры, чтобы выбрать режим отображения, установив разрешение и количество используемых цветов. Щелкните на кнопке Дополнительно и перейдите на вкладку Монитор, чтобы установить частоту обновления экрана.

#### **Полоса пропускания (частота развертки)**

Полоса пропускания или частота развертки измеряется в Герцах (Гц).

Для качественного отображения текста и мелких деталей изображения требуется высокая четкость. Для этого в мониторах применяют схемы тракта видеосигнала с гораздо более широкой, чем у телевизора, полосой пропускания. Чем меньше размер элемента изображения, тем большая частота нужна для его четкого воспроизведения на экране. В телевидении полоса сигнала ограничена 6,5 Гц, иначе в эфире не разместилось бы столько телеканалов. Поскольку картинка на монитор передается по кабелю, то здесь такого ограничения нет, и все зависит только от схемотехнического решения монитора. Чем выше частота, тем меньше

будет «рябить» экран на Вашем мониторе. Для комфортной работы достаточно не менее 85 Гц, т. е. изображение на экране обновлялось с частотой не менее 85 раз в секунду. Более низкая частота опасна для глаз, приводит к утомляемости и к преждевременной потере зрения. Современный монитор должен иметь полосу пропускания видеосигнала шириной 85– 100 Гц для 15-дюймовых моделей, 100–150 Гц для 17-дюймовых и более 150 Гц для моделей больших размеров. Чем больше полоса пропускания, тем большую частоту обновления сможет поддерживать монитор для заданного разрешения.

Если в документации к монитору не указана ширина полосы пропускания, это нехороший признак. В самом крайнем случае там должна быть указана предельная частота обновления экрана при заданном разрешении. Для того разрешения, с которым собираетесь работать лично Вы (а оно должно быть обеспечено характеристиками видеокарты), частота обновления не должна быть менее 85 Гц, но лучше, когда она больше 100 Гц.

Для жидкокристаллических мониторов, вследствие их большей инерционности, вполне достаточна частота обновления в 75 Гц. Если для ЭЛТ-мониторов это не допустимо, то для ЖК-мониторов это вполне безопасная и комфортная норма.

#### **Зернистость экрана (пиксель)**

Когда необходимая полоса пропускания обеспечена, и сигнал с четкими мелкими деталями попадает на электронно-лучевую трубку, мы упираемся в другой параметр монитора – так называемый «шаг маски», или, по-простому, «зерно».

Это маленькая квадратная точка экрана, которая измеряется в десятых долях миллиметра, в компьютерном мире называется пикселом. Любое изображение на экране состоит из тысяч таких точек. В цветных телевизорах и мониторах экран (изнутри) покрыт мельчайшими частицами люминофора трех цветов – красного, зеленого и синего свечения. Три расположенные рядом частицы образуют триаду. Если рассмотреть в лупу экран, светящийся белым светом, мы увидим, что на самом деле светятся частицы трех цветов, которые сливаются в белый цвет.

Все остальные цвета получаются, если элементы триады светятся с разной интенсивностью, например, если светятся только красный и зеленый элементы триады, то мы видим желтый цвет. Для управления свечением отдельных элементов триады используются три электронных луча, обегающие все триады экрана с частотой развертки. Чтобы каждый луч попадал точно на свой элемент, над люминофорным покрытием экрана помещается специальная маска (сетка), попадая на которую луч отклоняется точно на свой элемент триады.

Цветной монитор, в отличие от монохромного, где покрытие люминофором сплошное и однородное, имеет зернистую структуру. Чем меньше размер этих «зерен», тем большую четкость изображения мы получим на экране монитора.

Первые цветные мониторы имели размер «зерна» 0,42 мм. С появлением графических программ использовать такие мониторы стало невозможно мелкие детали, такие как тонкие вертикальные полосы, стали рябить и расплываться, переливаясь всеми цветами радуги. Позже появились трубки с «зерном» 0,31 мм, а затем и 0,28 мм. На сегодняшний день самое приемлемое значение – 0,24 мм, но в более дорогих моделях применяют трубки с еще меньшей зернистостью – 0,22 мм.

У жидкокристаллических мониторов каждая триада соответствует отдельному пикселу, и поэтому размер «зерна» для них не имеет особого значения.

#### **Стандарты безопасности**

Это одно из важнейших требований при выборе монитора, чтобы он отвечал требованиям основных стандартов безопасности. Ведь никому не хочется испортить себе глаза при длительной работе с некачественным и плохо настроенным монитором.

Стандартов много, но наиболее актуальны и важны три:

1. ТСО 92 – наличие этого значка на Вашем мониторе свидетельствует о практически полной безопасности монитора. Такие мониторы должны производится высочайшего качества с большими материальными затратами от производителя. Поэтому не всегда этот стандарт соответствует своему предназначению.

2. ТСО 95/99 – достаточно новый стандарт безопасности, единственное, что его отличает от своего предшественника это повышение требований, предъявляемых к материалам, из которых изготовлен как сам монитор, так и его упаковка.

3. Energy Star – этот стандарт не имеет ни малейшего отношения к нашему здоровью, а скорее к требованиям энергосбережения. Мониторы соответствующие этому требованию, обладают способностью переходить в режим пониженного потребления энергии при длительном «холостом простое» включенного компьютера.

# **2.9. Клавиатура**

<span id="page-51-0"></span>Клавиатура – это панель с клавишами, которая служит одновременно и для ввода текста и управления компьютером.

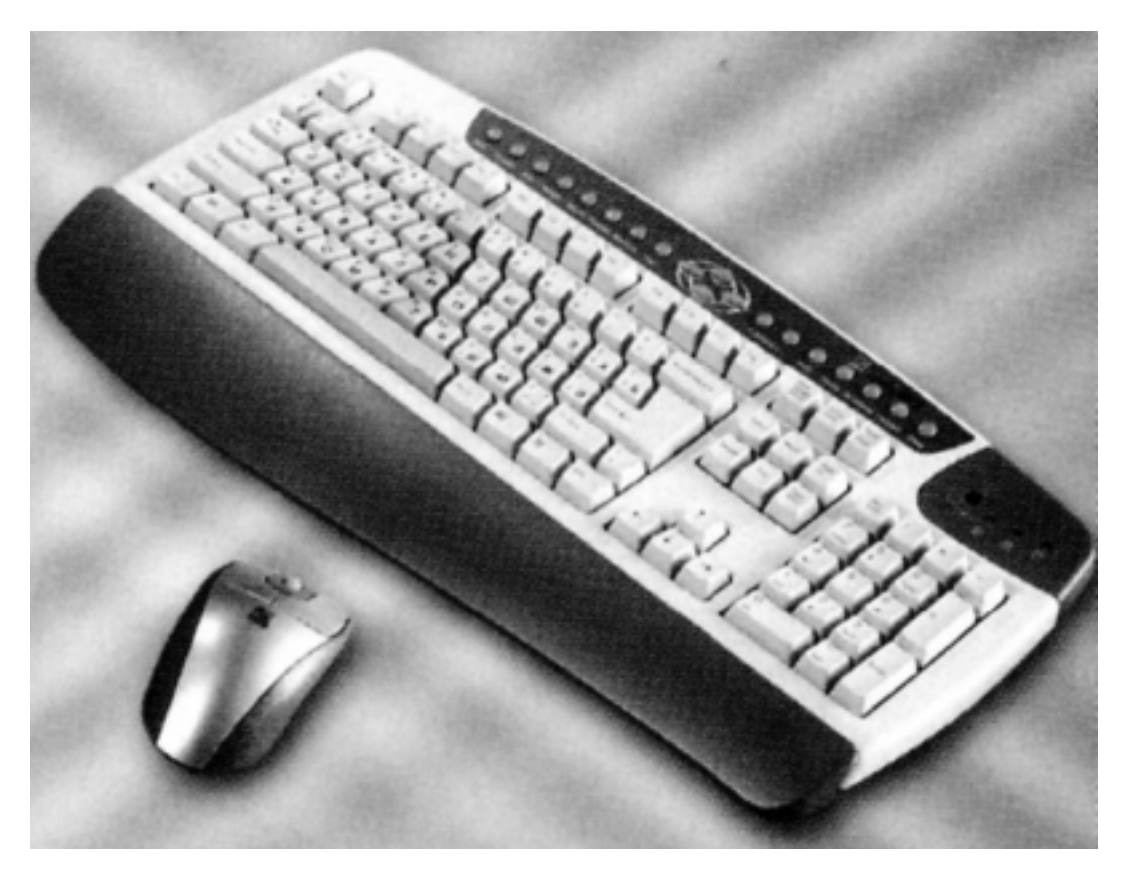

#### *Клавиатура*

В 1995 году, после выхода операционной системы Windows 95, привычные 101-клавишные клавиатуры были заменены 104–105 клавишными. Три новых клавиши были добавлены, чтобы реализовать некоторые возможности новой операционной системы. Традиционно все имеющиеся на клавиатуре клавиши делят на две группы:

1. Буквенно-цифровые – предназначенные для ввода информации. Нажатие каждой из этих клавиш посылает в компьютер команду вывести на экран букву или цифру. Эти клавиши являются постоянными и не меняются вне зависимости от запускаемых программ. Буквенные клавиши могут работать как в режиме латинских, так и русских букв. Схема их соответствует традиционному расположению в пишущих машинках. Цифровые клавиши в правой части клавиатуры могут работать как в буквенно-цифровом режиме, так и в функциональном.

2. Функциональные клавиши – предназначены для отдания компьютеру команд на выполнение операций. В разных программах их назначение может быть различным. Но есть функциональные клавиши, которые выполняют одинаковые функции в любой программе.

• Windows-клавиши – они предназначены для работы в операционной системе Windows. Три клавиши, расположенные в нижней части клавиатуры, рядом с кнопками Ctril и Flt. Кнопки с изображением логотипа Windows – служат для быстрого вызова меню «Пуск», третья клавиша отвечает за вызов контекстного меню.

• Дополнительные клавиши. На новых клавиатурах их число достигает два десятка. Эти клавиши можно условно разделить на три группы:

1. Клавиши управления питанием – предназначены для включения/выключения персонального компьютера Power, перевода компьютера в спящий режим (Sleep) и выхода из него (Wake).

2. Клавиши для управления программами Интернет – предназначены для открытия браузера, запуска программы электронной почты и т. д.

3. Мультимедиа-клавиши – предназначены для запуска воспроизведения компакт-дисков, клавиши перехода, управление громкостью.

При покупке первого в жизни компьютера можно сильно не задумываться над выбором клавиатуры, предпочтения придут позже, купите себе стандартную на 104–105 клавиш. Главное, чтобы она была русифицирована (клавиши должны нести на себе кроме английских еще и русские буквы, обязательно другого цвета). Если клавиатура покупается отдельно от компьютера, обязательно обратите внимание на тип ее разъема. Предпочтительнее выбирать PS/2-разъем для системных блоков форм-фактора АТХ.

Беречь клавиатуру особенно не стоит – это расходный материал. Ее обычно меняют через год-два, так как надписи на клавишах стираются, начинают залипать. Что бы клавиатура прослужила дольше ее надо правильно *обслуживать.* Рекомендации простые:

1. Перед тем как сесть за работу помойте руки с мылом;

2. Раз в полгода – протирать клавиатуру в теплой воде, в которой растворено немного мыла. Клавиши можно мыть, но для этого они снимаются отдельно, промываются и просушиваются на полотенце. Клавиши снимают, поддевая отверткой. Нельзя для этих целей использовать синтетические моющие средства – иначе клавиши пожелтеют. Нельзя погружать клавиатуру в воду.

Если у Вас под рукой нет второй клавиатуры, то отмывать клавиши придется по отдельности. Запомнить какая клавиша, где стоит трудно ведь их более сотни.

Установить клавиши не составляет большого труда, ее надо поставить на место и слегка надавить, чтобы зафиксировать. При этом не забудьте поставить на место пружинку, если она была.

Злейший враг клавиатуры – это все газированные напитки, не ставьте их рядом. Пузырьки газа, испаряясь, осаживаются на клавиатуре, а затем на них налипает грязь и пыль, они становятся грязными и липкими. Отмыть такую грязь будет непросто.

Что можно посоветовать по выбору клавиатур. Сегодня круг обязанностей клавиатуры едва ли не целиком и полностью ограничивается вводом текста и цифр. А все функции по управлению, отданию команд успешно выполняет мышь. На рынке сейчас множество всевозможных клавиатур, как стандартных, так и таких как:

• Эргономические клавиатуры – у них необычное расположение клавиш, но они удобны для тех, у кого боли в спине или болят руки, когда надо набирать много текста. Они соответствуют необходимым требованиям медицины.

• Инфракрасные клавиатуры (ИК-лучах) – удобны тем, что у них нет провода для соединения с системным блоком. Они используют инфракрасный луч, действующий на расстоянии 5–7 метров, чего вполне достаточно для жилых помещений.

Тем, кто привык работать на обычных стандартных клавиатурах (плоских), на первых порах будет непросто воспринимать эргономические. Хотя работать на них значительно приятней. Цена на такие клавиатуры «кусается».

Если Вы не собираетесь, все время проводить за текстовыми редакторами, то Вам вполне подойдет самая обычная клавиатура.

Сегодня популярны клавиатуры со встроенным манипулятором (трекболом), заменяющим мышь. Они подходят для ноутбуков, а для обычного настольного компьютера лучше пользоваться обычной мышкой.

#### **2.10. Мышь**

<span id="page-54-0"></span>Ни один пользователей не представляет себя у компьютера без этой маленькой и скромной детали – мышки. Она состоит из тяжелого металлического шарика, обтянутого в резиновую оболочку и находящегося в нижней, рабочей поверхности, в окошке-вырезе. Этот шарик, при перемещении, приводит в действие два ролика внутри корпуса. Один отвечает за движение по горизонтали, второй – по вертикали. При перемещении мышь посылает сигналы в системный блок, где подсчитывается количество сигналов поступивших при горизонтальном и вертикальном смещении. После суммирования этих сигналов на экране смещается графический элемент управления – указатель мыши.

Мы проводим в контакте с мышью больше времени, чем с клавиатурой. С ее помощью нам доступны практически все операции, кроме ввода текста.

Мы привыкли уже к убеждению, что мышь – это расходный материал. И относимся к ее выбору крайне небрежно и в большинстве своем совершаем в покупке ее большой промах, не изучив рынка и возможностей этого устройства. В большинстве случаев единственное, на что мы обращаем внимание – это на число кнопок. Двухкнопочный вариант считается стандартным: левая клавиша является исполнительной, а правая – клавишей параметров. Однако начала приобретать актуальность обычная двухкнопочная мышь с колесиком посередине. Это колесико в сочетании со специальным программным обеспечением умеет делать множество полезных вещей. Главная из них – прокручивание вверх или вниз окон многих популярных программ, а в графических редакторах увеличивать или уменьшать изображение. Казалось бы, мелочь, а как сильно облегчает работу.

Так же имеются трехкнопочные мыши, они тоже по-своему полезны. С третьей кнопкой можно связать какие-нибудь полезные функции, но в основном в играх.

Самые простые и дешевые модели – оптико-механические. Такие мыши – это расходный материал, да и фирма изготовитель, скорее всего безымянная.

Более дорогая и надежная – это оптическая мышь, такие мыши изготовляют уже уважаемые и стабильные фирмы. У такой мыши и стоимость будет в несколько раз выше. К этой же категории можно отнести и инфракрасные беспроводные мыши.

Есть еще и эргономические мыши. Они становятся все более модными. Правда, непонятно чем опасна для ладони и пальцев обычная мышь.

Лучше покупать мыши от таких фирм как Microsoft, Genius и Logitech, их продукция не вызывает нареканий.

Если мышь приобретаете отдельно от компьютера, обратите внимание на ее разъем. Если у Вас форм-фактор АТ, то это должен быть разъем 9 или 25-контактный двухрядный для последовательного порта. К компьютерам, имеющим форм-фактор АТХ мышь можно подключать как к последовательному порту, так и к порту PS/2 (круглый разъем). Подключение мыши к порту PS/2 всегда предпочтительнее, чем к последовательному порту. Если у Вас есть порт USB то лучше всего приобрести мышь под него, но такую мышь надо еще поискать.

За мышью нужно следить и тогда она прослужит Вам долго. Для этого надо избавлять ее от грязи и пыли накопившейся на колесике, роликах и нижней поверхности. Все это аккуратно протирается спиртом, предварительно вытащив шарик из гнезда.

У мыши появились конкуренты – такие как трекбол.

Трекбол – это мышь на оборот, колесико находится сверху. Главным элементом в нем является все тот же шарик, но Вы его не возите по поверхности, а вращаете рукой. Такие трекболы частенько продаются уже вмонтированными в клавиатуру. Поэтому трекбол – удобный компонент для портативного компьютера (ноутбука). Во многих портативных ком-

пьютерах роль мышки часто играет особая «чувствительная пластина» (Touchpad), по которой Вы просто можете водить пальцем, управляя движением курсора на экране.

Приобретя мышь, не забудьте о коврике для нее. Он не так обязателен, но служит одной из мер предосторожности – охраняет внутренности мыши от попадания в них грязи, пыли и ворсинок. При покупке коврика обратите внимание на приобретение не матерчатого, а пластикового коврика, не страдающего облысением и завернутыми краями. Несмотря на то, что мышь один из самых доступных компонентов компьютера, от нее во многом зависит удобство работы. Поэтому покупка мыши – дело интимное, на свое усмотрение, по своим потребностям и своим возможностям.

# **2.11. Игровые манипуляторы (джойстики)**

<span id="page-56-0"></span>Сегодня существует множество видов джойстиков, абсолютно не похожих друг на друга. Рули с педалями для поклонников автогонок, штурвалы для поклонников авиационной техники, игровые доски (геймпады) – для поклонников аркадных игр. И собственно управляющие ручки с кнопками именно они и называются джойстиками, а все остальное игровые манипуляторы. Главное качество манипулятора (джойстика) – он должен максимально походить на реальные средства управления той или иной машиной. Основные детали его конструкции состоят из двух элементов, первая из которых координатная часть – состоит из ручки, руля и т. д., перемещение которой меняет положение Вашего виртуального двойника или машины в пространстве. Вторая часть состоит из функциональных кнопок, которых может быть от 3 до 6, и большинству из них, кроме главной кнопки «Огонь», можно в зависимости от игры присвоить различные значения: переключение скоростей, смену оружия и т. д.

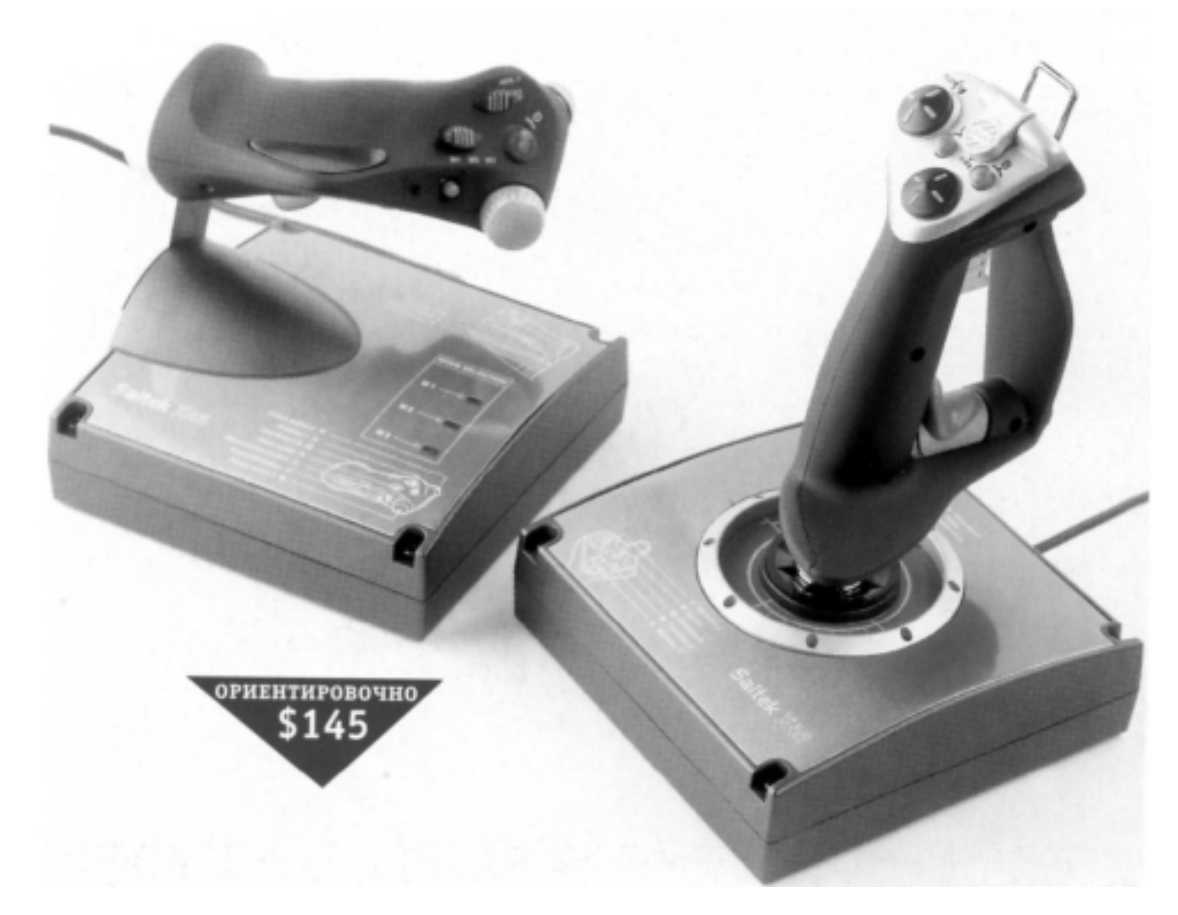

#### *Игровые манипуляторы*

Тип устройства – это главное на что надо смотреть при выборе и покупке. Главное решить, какие игры Вам нравятся больше, к тем играм и покупать джойстик. Если Вы поклонник автогонок, то Вам лучше приобретать руль с педалями. Если Вы не сильный поклонник автогонок, то можно приобрести стандартный джойстик, даже с помощью него Вы сможете управлять автомобилем, хотя это менее удобно.

Даже стандартные джойстики отличаются как по форме, по числу кнопок и даже по возможностям. Есть джойстики с «обратной связью», они дорогие, зато при стрельбе Вы почувствуете в руке отдачу от выстрелов, кроме того, они обладают достаточно ощутимым сопротивлением – это позволяет Вам регулировать ход Вашей машины более плавно и точно.

Лучше покупать джойстики от таких фирм как Thrust Master, Microsoft, Logitech и Advanced Gravis.

# **2.12. Фильтры питания**

#### **Фильтр скачков напряжения**

<span id="page-58-0"></span>Если в электросети Вашего микрорайона часто случаются скачки напряжения, необходимо приобрести данное устройство. Фильтр скачков напряжения подключается к сети, а сам компьютер подключается к этому фильтру. Когда происходит скачек напряжения, фильтр сглаживает этот удар, защищая Ваш компьютер от вредного воздействия. Покупайте фильтр, у которого имеется световой индикатор. В противном случае Вы не будете знать, защищает ли он Ваш компьютер от перепадов в сети.

#### **Бесперебойный источник питания UPS (Uninterrupted Power Supply)**

Бесперебойный источник питания (UPS) – это устройство работает, как фильтр скачков напряжения. Компьютер подключается к UPS, а он в свою очередь подключается к сети. Это устройство гасит скачки напряжения, а также в случае полного отключения электроэнергии с помощью встроенных батарей поддерживает работу компьютера. Большинство бесперебойных источников питания в случае полного отключения электроэнергии способны поддерживать работу компьютера в течение 5–15 минут, однако этого вполне достаточно, чтобы сохранить открытые документы и выключить компьютер нормальным образом.

# **2.13. Сканеры**

<span id="page-59-0"></span>Сканирование – это перевод изображения в компьютерный цифровой вид.

До недавнего времени это могли позволить себе только профессионалы, но сейчас это стало доступно всем. Возможности сканеров не исчерпаны. Теперь они отличаются более высоким разрешением и быстродействием, комплектуются новыми программами, позволяющими очищать и даже улучшать старые изображения. Комплектуются новыми программами распознавания символов OCR. В настоящее время сканер, наряду с принтером – это неотъемлемая принадлежность каждого пользователя.

#### **2.13.1. Типы сканеров**

<span id="page-59-1"></span>**Ручные** – это небольшие сканеры. При обращении с таким сканером нужна сноровка и аккуратность. Вам придется проводить вручную медленно и равномерно по всей площади сканируемого объекта. Ручные сканеры обеспечивают хороший уровень качества получаемого изображения до 600 dpi, но если рука дрогнет, то можно попрощаться с качеством изображения.

Главный его недостаток – размер изображения, он не превышает 10 см. Этого вполне достаточно для сканирования фотографий или страницы книги небольшого формата, а станицу журнала или нормальной книги придется сканировать в несколько приемов, а потом долго стыковать получившиеся куски.

Несмотря на небольшую стоимость, и довольно не плохое качество получаемых изображений, мы Вам рекомендовать его не будем. Им можно снабдить ноутбук, укомплектовав, таким образом, свой мобильный офис, там он придется, кстати, но выбирать нужно одну из последних моделей.

**Планшетные –** это сканеры представляют собой большой планшет. Они предназначены для массового рынка, умеренная цена, используют форматы А4 – стандартной машинописной страницы. Лист с изображением или текстом кладется на прозрачную стеклянную поверхность и закрывается крышкой, под ним проходит распознающий элемент. В нем картинка или текст преобразуются в цифровую копию – файл картинки или текста. Есть сканеры поддерживающие форматы А3 и А2, но их громоздкость делают их не приемлемыми для домашнего пользования. Хотя и обычный сканер формата А4 имеет параметры около 50×30 см. Для него тоже надо будет найти место на столе.

**Протяжные** – это сканеры, через которые протягивается лист. Эти устройства по своим возможностям занимают промежуточное положение между ручными и планшетными сканерами. От первых они отличаются качеством и удобством работы, сканер сам протянет через себя лист с определенной скоростью. А от вторых их отличает размер, они меньше планшетных.

Главный недостаток этих сканеров – это не возможность работать с объемными материалами, такими как книга. Зато фотографию или плакат делать на них одно удовольствие.

Сканер Вам может понадобиться для решения нескольких задач:

• Для сканирования изображения;

• Для сканирования текста и его распознавания, перевод из формата «картинки» собственно в формат текста.

Для сканирования и обработки изображения необходим сканер гораздо более качественный, чем, нежели для простого сканирования текста. Но прежде чем покупать «крутой» сканер, подумайте, какого качества Вы хотите получить выведенные через сканер изображения.

#### **2.13.2. Технические характеристики сканеров**

<span id="page-60-0"></span>Как для принтера, так и для сканера одной из основных характеристик является разрешающая способность (Resolution).

У сканера два параметра разрешающей способности – это оптический и программный. Оптическое разрешение – это показатель первичного сканирования. Программное разрешение – это показатель, при помощи которого сканер может повышать качество изображения и его разрешение. Оптическое разрешение среднего сканера соответствует 600×600 dpi, а его программное разрешение может быть в несколько раз выше от 1200 до 4800 dpi. Но именно от оптического разрешения зависит качество получаемого изображения. Имейте в виду, что разрешение сканера и принтера – это разные разрешения. Сканер воспринимает и распознает каждую отсканированную цветную любую точку, как точку, а принтеру для создания точки приходится соединять несколько разных цветных точек. Разрешение сканера имеет два показателя – по горизонтали и вертикали, например  $1200\times2400$  или  $300\times600$ , но чаще производители употребляют только первое значение, например 300 или 1200 точек/дюйм. Горизонтальный показатель соответствует числу чувствительных ячеек в ПЗС, а это одна из самых важных величин, определяющих разрешение. Вертикальный показатель – это число шагов, которое совершает головка сканера при перемещении на один дюйм.

Для использования сканера в домашних условиях Вам вполне подойдет разрешение в 600 точек/дюйм, его на сегодня обеспечивают самые недорогие сканеры. Если Вы собираетесь заниматься сканирование более профессионально, то Вам будет нужен сканер с большим разрешением вплоть до 2400 точек/дюйм – это сканеры другого уровня, как по разрешению, так и по цене. В любом случае лучше приобретать сканер с большими разрешающими способностями, пусть он буде немного дороже, чем простой сканер. Такие сканеры лучше и правильнее переводят картинку в компьютерный формат, даже с назначено меньшей разрешающей способностью. Они понижают зернистость изображения, повышают правильность цветопередачи, приводят к отсутствию посторонних полос и точек, чем сканеры с низкокачественной матрицей.

Некоторые компании, такие как Mustek, приводят данные о разрешении не в общепринятом порядке – горизонтальное, а затем вертикальное значение, а дают сначала вертикальный, а потом горизонтальный показатель. Такое изменение порядка может создать впечатление, что разрешение сканера выше, чем в действительности.

За точность цветопередачи отвечает у сканера такой показатель как разрядность, она измеряется в битах. Это не что иное, как аналого-цифровой преобразователь, на вход которого поступает от датчиков аналоговая информация о цвете, а на выход выдаются цифровые значения пикселов, обеспечивает 16, 24, 48-бит представление сигнала каждого из трех цветовых каналов (красного, зеленого и синего). Другими словами, сканер с большей глубиной представления цвета сохраняет больше информации о цвете каждого пиксела с более высокой точностью. В результате расширяется динамический диапазон и улучшается цветопередача.

В настоящее время очень мало программ редактирования изображений, способных работать с 48-бит информацией о цвете. Adobe Photoshop в текущей версии – один из немногих редакторов, способный отображать цвета с 48-битной глубиной. Для выполнения почти любых операций редактирования, кроме простых настроек четкости и контрастности, приходится переходить к 24-битному представлению цвета. Поэтому потребность в развитом программном обеспечении для сканеров исключительно велика. К выходу в свет этой книги, возможно, их будет уже больше.

Тип матрицы у сканеров тоже разный. Большинство современных сканеров построено на основе ПЗС-датчиков – это технология CCD – матриц. В этой технологии луч падает сначала на систему зеркал, которые переадресуют его к призме. Призма разлагает упавший на нее луч на отдельные цветовые потоки, каждый из которых падает на специально выделенную для него распознающую матрицу на основе CCD-элементов. А также применяется технология CIS – матриц (contact image sensor). В CIS-сканерах для получения белого цвета используются группы красных, зеленых и синих светодиодов, а не зеркала и линзы, как в CCD-технологиях. Светодиодные датчики располагаются в один ряд очень близко к оригинальному изображению.

Было много споров о том, какая технология обеспечивает более высокое качество, и технология ПЗС имела небольшое преимущество. Однако практика показала, что новые CISсканеры не уступают конкурентам по качеству изображения. Их недостаток – малая область четкого фокуса, что затрудняет сканирование толстых книг. Но они имеют и очевидные достоинства – источник света, датчик изображения и линза объединены в единой сканирующей головке. Поэтому сканеры с CIS-технологией более компактны и потребляют меньше энергии.

Отдельные сканеры подходят лотки (автоподачи листов), они помогают загружать в сканер очередной лист.

Другие сканеры снабжаются слайд-модулем (слайд-адаптером), для этого у них установлена дополнительная подсветка в крышке.

Все эти приставки продаются и отдельно, но Вы должны знать, что они подходят далеко не ко всем сканерам. О дополнительных возможностях сканера обязательно интересуйтесь у продавца и в документации на тот или иной сканер.

# **2.14. Графические планшеты (дигитайзеры)**

<span id="page-62-0"></span>Дигитайзеры или графические планшеты были придуманы специально для тех людей, которые привыкли постоянно, что-то чертить или рисовать. Как мы знаем, в персональном компьютере, курсор мыши является своего рода пером или кистью. Мышь не слишком удобное приспособление для рисования, она не обладает повышенной чувствительностью, ею не проведешь точную и плавную линию. Первоначально планировали создать карандаш с шариком на конце, как у мыши. Но время показало, что проще, чтобы сигнал передавался в компьютер с той поверхности, по которой Вы рисуете. Планшетное перо при контакте с планшетом выдает специальные сигналы, указывая компьютеру, какой цвет нужен для рисования, какой толщины должна быть линия или иные элементы. Нарисовать на планшете обычным фломастером у Вас не получиться. Для этого и был создан планшет с чувствительной поверхностью, которая реагирует на выдаваемые пером сигналы и передает координаты точек соприкосновения в компьютер. Тесный контакт пера с планшетом не обязателен, между ними может находиться лист бумаги. Это обстоятельство дает возможность не только создание новых, но и перенос или копирование старых иллюстраций. Для этого надо положить на планшет иллюстрацию под специальную пленку и обвести его.

У графического планшета два основных параметра – это размер рабочей поверхности и разрешающая способность.

Планшет может быть как стандартного размера лист А4, но и доходить до размера газетной страницы. Обычно размер указывается в дюймах, один дюйм – 2,5 см. Так, если будет указан размер 6×8 дюйма, он будет соответствовать 15×21 см. При покупке обращайте внимание на размер планшета.

Разрешающая способность планшета выражается в линиях на дюйм (lpi), а не в точках как у сканера. Потому что нам придется работать не только с точечными рисунками, но в большинстве случаев с отдельными линиями. Разрешающая способность для среднего планшета около 100 lpi, такой планшет подойдет любому пользователю, если Вы не занимаетесь графикой профессионально. Современные планшеты поддерживают разрешающую способность до 2540 lpi.

Перо для планшета должно быть легким и хорошо управляемым. В старых моделях в перьях были встроены аккумуляторы или батарейки, что делало их громоздкими и плохо управляемыми. Современные перья не тяжелее простой ручки. Каждое перо снабжено специальными кнопочками, обычно их три, с помощью которых регулируются параметры рисуемой линии.

И еще один важный параметр – это чувствительность пера к нажиму. У разных производителей этот параметр разный, он колеблется от 128 до 1024 уровней нажатия. Стандартная величина 256 уровней. Но любому пользователю будет достаточно нескольких десятков видов нажатия и этого более чем достаточно.

#### **2.15. MIDI-клавиатура**

<span id="page-63-0"></span>Если в Вашем персональном компьютере стоит неплохая звуковая карта, то у Вас есть возможность создать свою небольшую домашнюю звуковую студию. Кроме самого компьютера для этого Вам понадобится и MIDI-клавиатура. Она подключается непосредственно к звуковой карте через разъем для джойстика. MIDI-клавиатура, по большому счету, не издает ни звука, она служит для подачи команд звуковому синтезатору на звуковой плате. По этим командам встроенный синтезатор определяет, какую ноту, какой длительности, и на каком инструменте необходимо воспроизвести компьютеру.

MIDI-клавиатура состоит из нескольких элементов:

1. Клавиатура – представляет собой уменьшенную копию фортепианной, с такими же белыми и черными клавишами. При покупке обращайте внимание на величину клавиш, они не должны быть уменьшены. В последствии, привыкнув к такой уменьшенной клавиатуре, Вы не сможете играть на нормальном инструменте. Так же обращайте внимание, сколько полных октав охватывает тот инструмент, который хотите приобрести. Не полного диапазона клавиатуры содержат три-четыре октава, что соответствует 37 или 49 клавишам. Такие клавиатуры не дороги. Приобретать клавиатуру нужно такую, которая предоставляет в Ваше распоряжение до 7,5 октав или 88 клавиш. Такая клавиатура будет соответствовать классической фортепианной.

2. Средства управления инструментами – они позволяют переключать клавиатуру в разные режимы имитации любого инструмента, имеющегося в арсенале звуковой карты. Для этого на панели клавиатуры находятся всевозможные кнопки и регуляторы для управления звуком. На клавиатурах с малым количеством октав есть возможность для изменения тональности мелодий, имитацией недостающих октав. Выбирайте клавиатуру с подключением педалей, для создания эффектов звучания. Многие клавиатуры могут управлять заложенными в Ваш компьютер звуковыми банками. Но эта операция возможна, если в Вашей звуковой карте заложено несколько звуковых банков. И еще множество всевозможных возможностей, все зависит от выбранной клавиатуры и фирмы производителя.

Перед приобретением клавиатуры учитывайте свои потребности, если хотите просто научиться играть или воспроизводить любительские треки, то Вам подойдет недорогой и простой инструмент. А если Вы творите на профессиональном уровне, тут Вам придется выбирать тщательней и подходить к этому вопросу более серьезно, чтобы выбрать клавиатуру с большими возможностями и звуковым диапазоном.

При покупке клавиатуры учитывайте и возможности своей звуковой карты, карта должна быть как минимум среднего диапазона с хорошей памятью от 36 Мб. Не забывайте, что больше половины работы делает все же звуковая карта, а клавиатура в основном управляет процессом. Чтобы все работало, не забудьте установить специализированную программу MIDI-секвенсор, обычно такая программа имеется в комплекте Вашей звуковой карты.

Качественные клавиатуры на нашем рынке поставляются под маркой фирм Yamaha, Roland, MidiMan.

# **2.16. WEB-камера**

<span id="page-64-0"></span>Web-камера служит для представления видеоконференций, подключаются через разъем USB и не требуют дополнительного источника питания. В домашних условиях Webкамеру встретишь не часто, хотя они потихоньку и входят в наш обиход.

# **Конец ознакомительного фрагмента.**

<span id="page-65-0"></span>Текст предоставлен ООО «ЛитРес».

Прочитайте эту книгу целиком, [купив полную легальную версию](http://www.litres.ru/a-kochetov/modernizaciya-komputera/) на ЛитРес.

Безопасно оплатить книгу можно банковской картой Visa, MasterCard, Maestro, со счета мобильного телефона, с платежного терминала, в салоне МТС или Связной, через PayPal, WebMoney, Яндекс.Деньги, QIWI Кошелек, бонусными картами или другим удобным Вам способом.